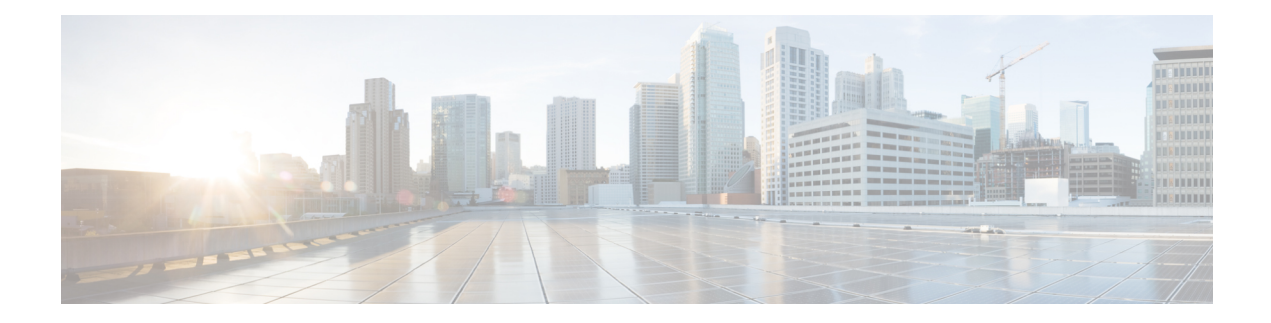

# **New and Changed Information**

This table summarizes the new and changed information for Release 11.0, and tells you where the features are documented.

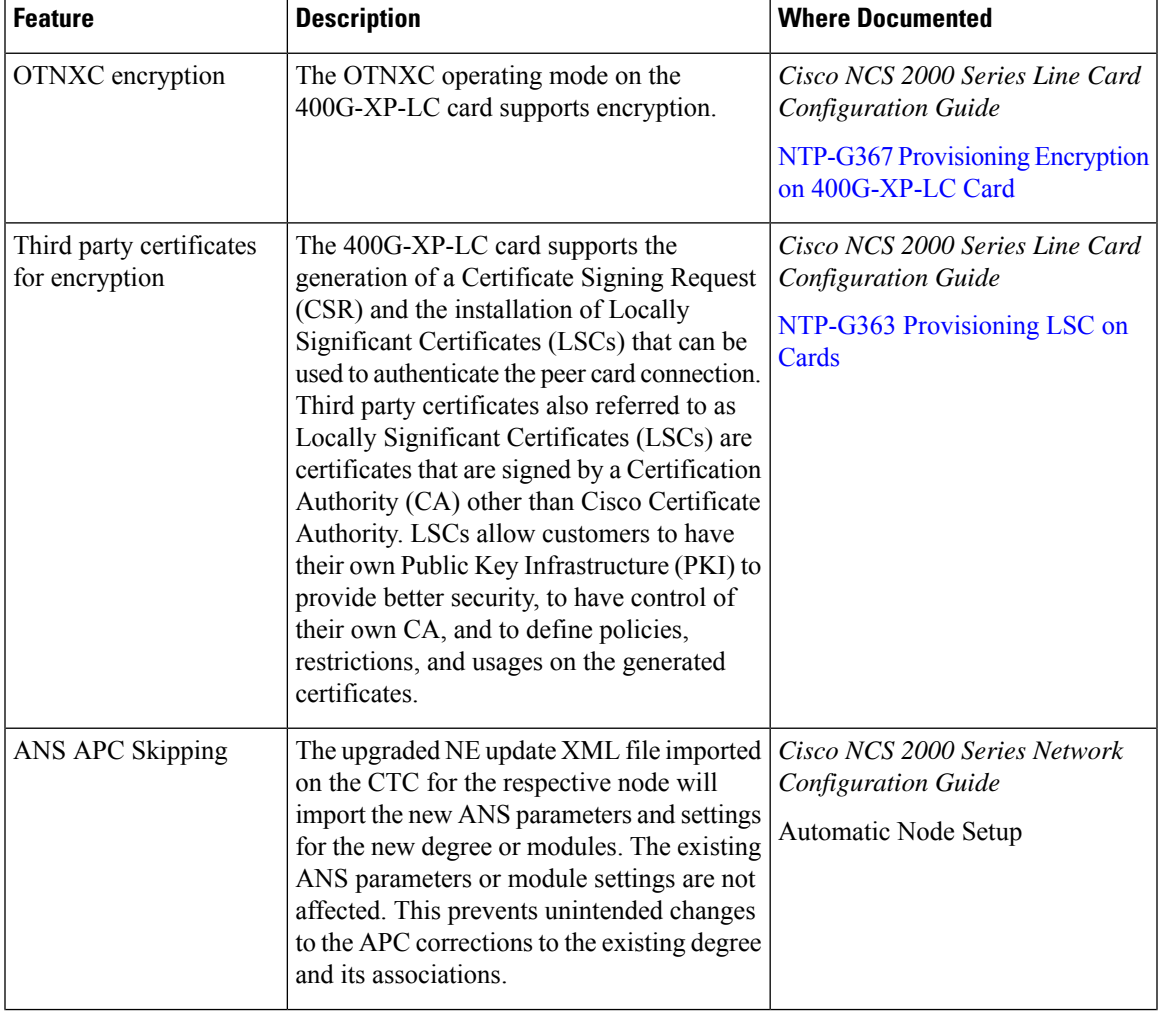

### **Table 1: New and Changed Features - R11.0**

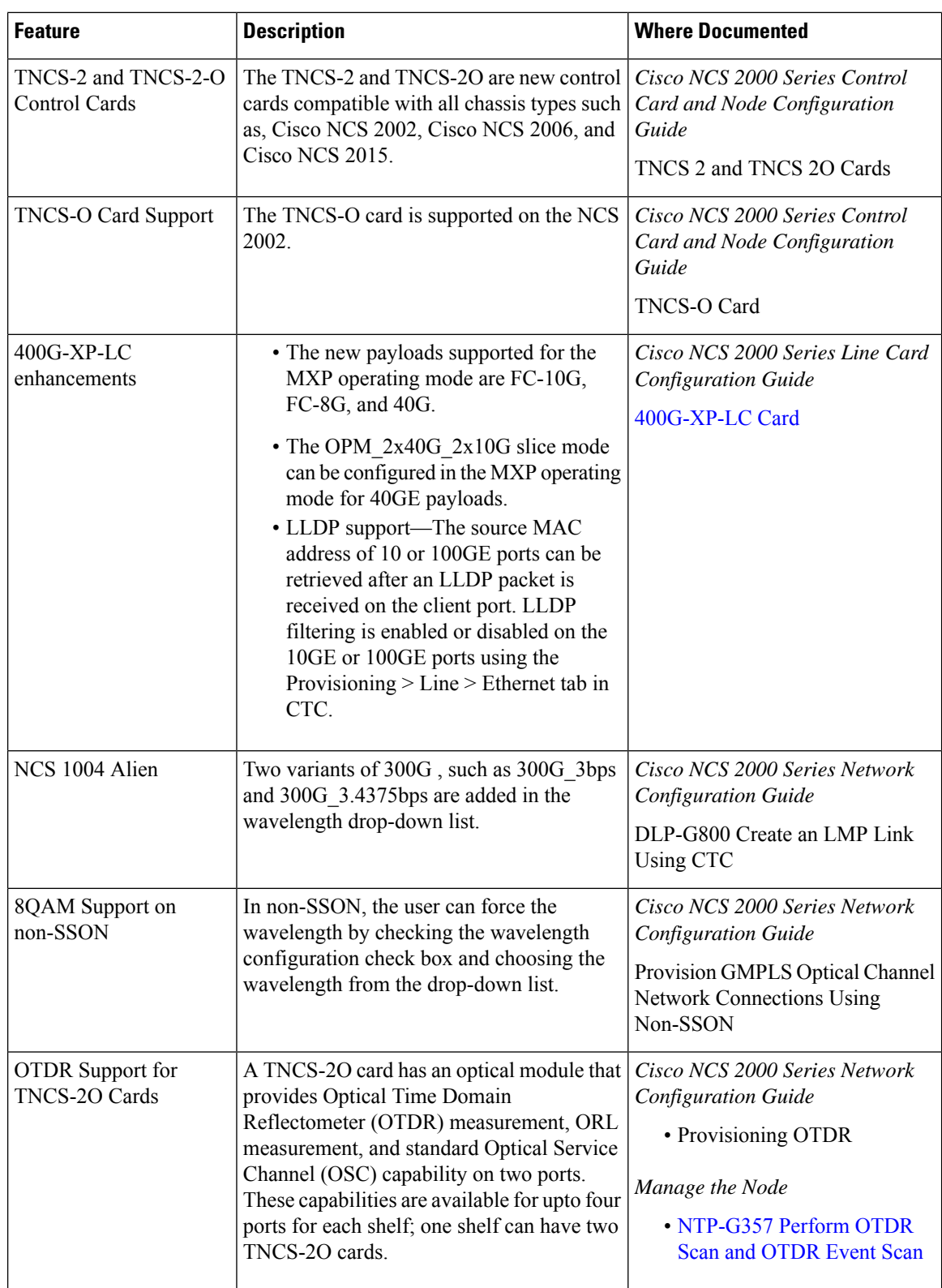

ı

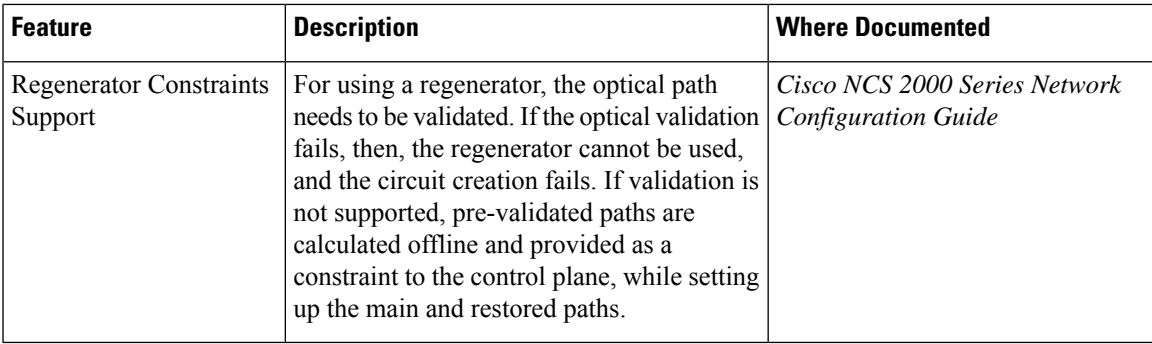

This table summarizes the new and changed information for Release 10.9, and tells you where the features are documented.

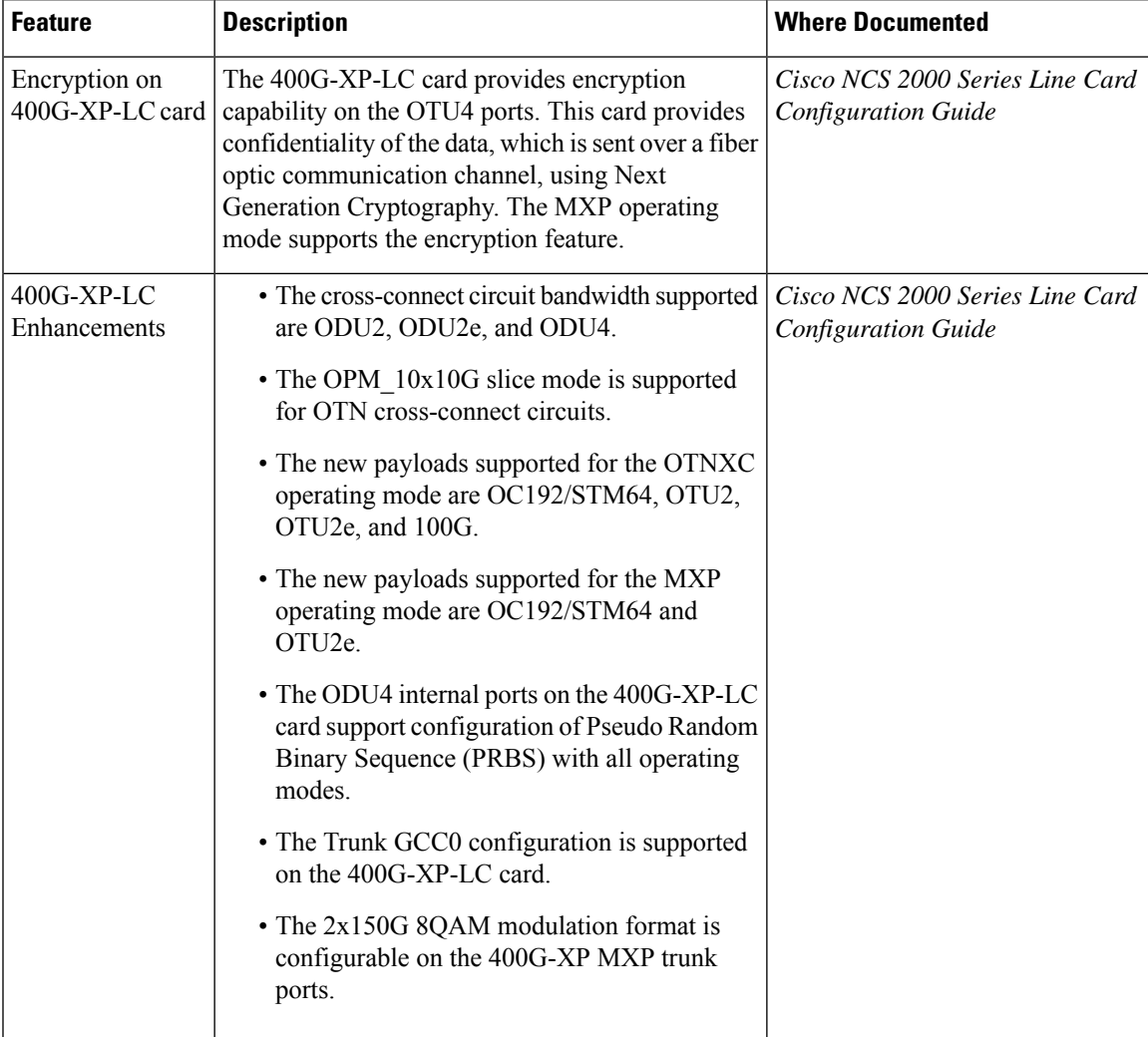

## **Table 2: New and Changed Features - R10.9**

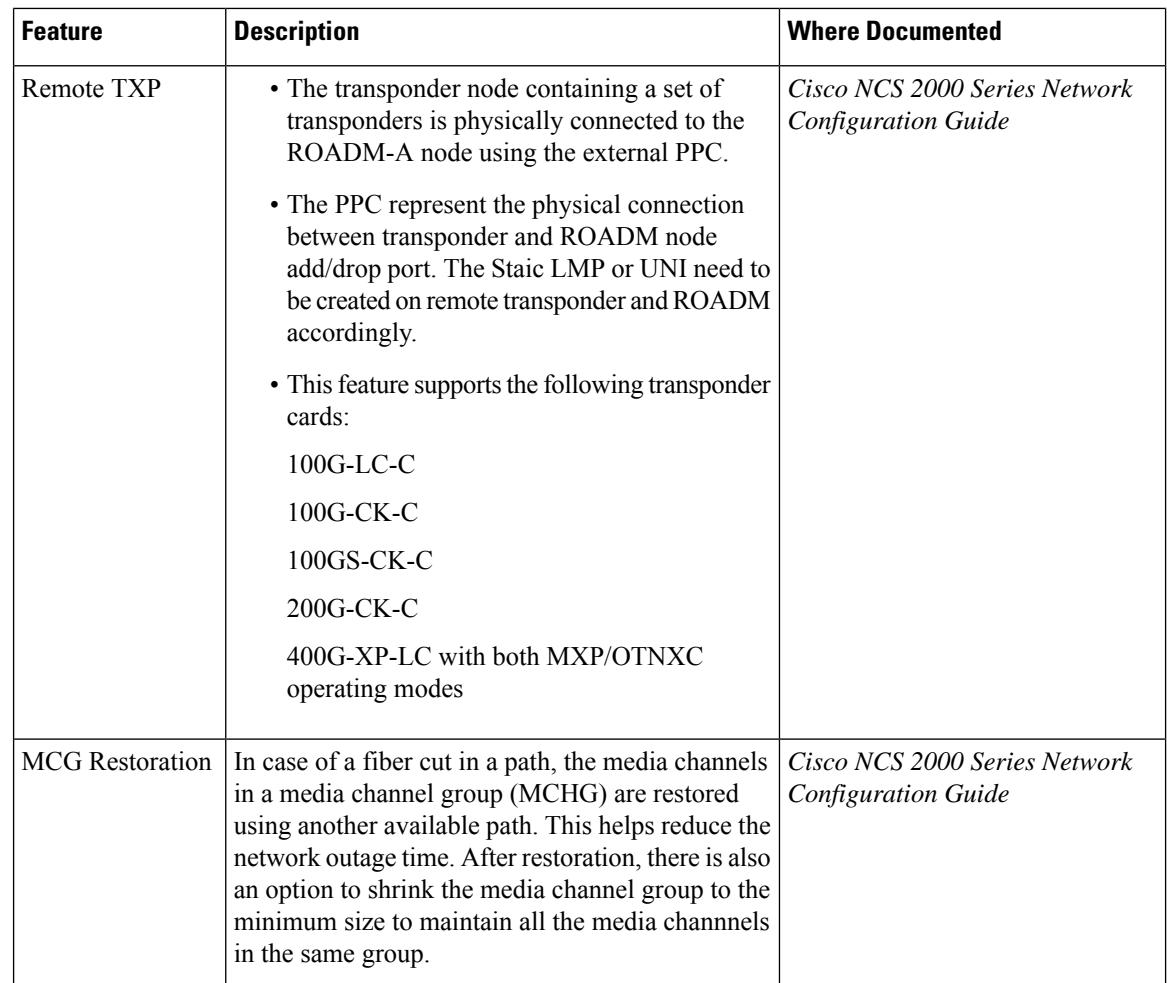

This table summarizes the new and changed information for Release 10.8, and tells you where the features are documented.

# **Table 3: New and Changed Features - R10.8**

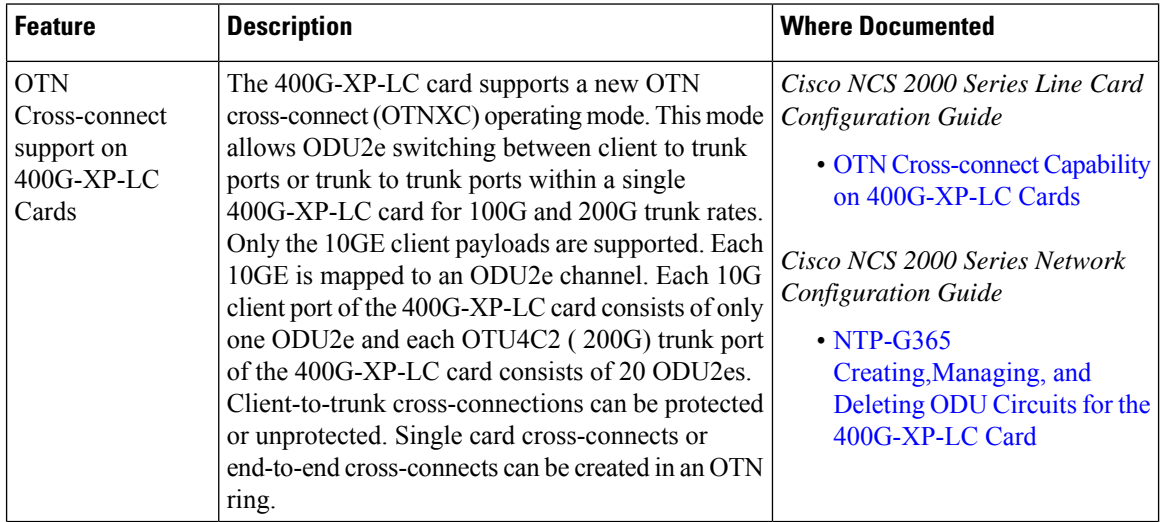

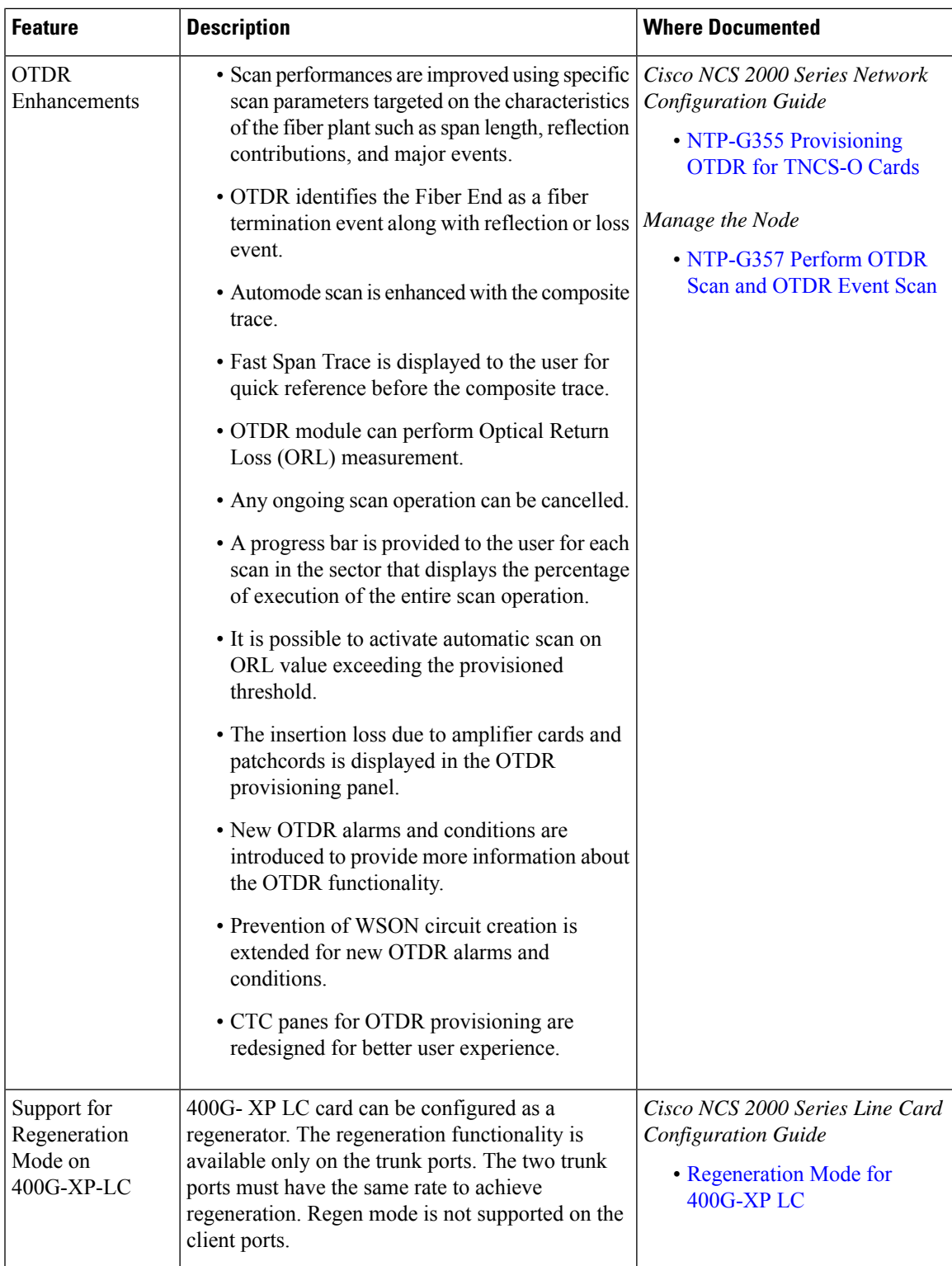

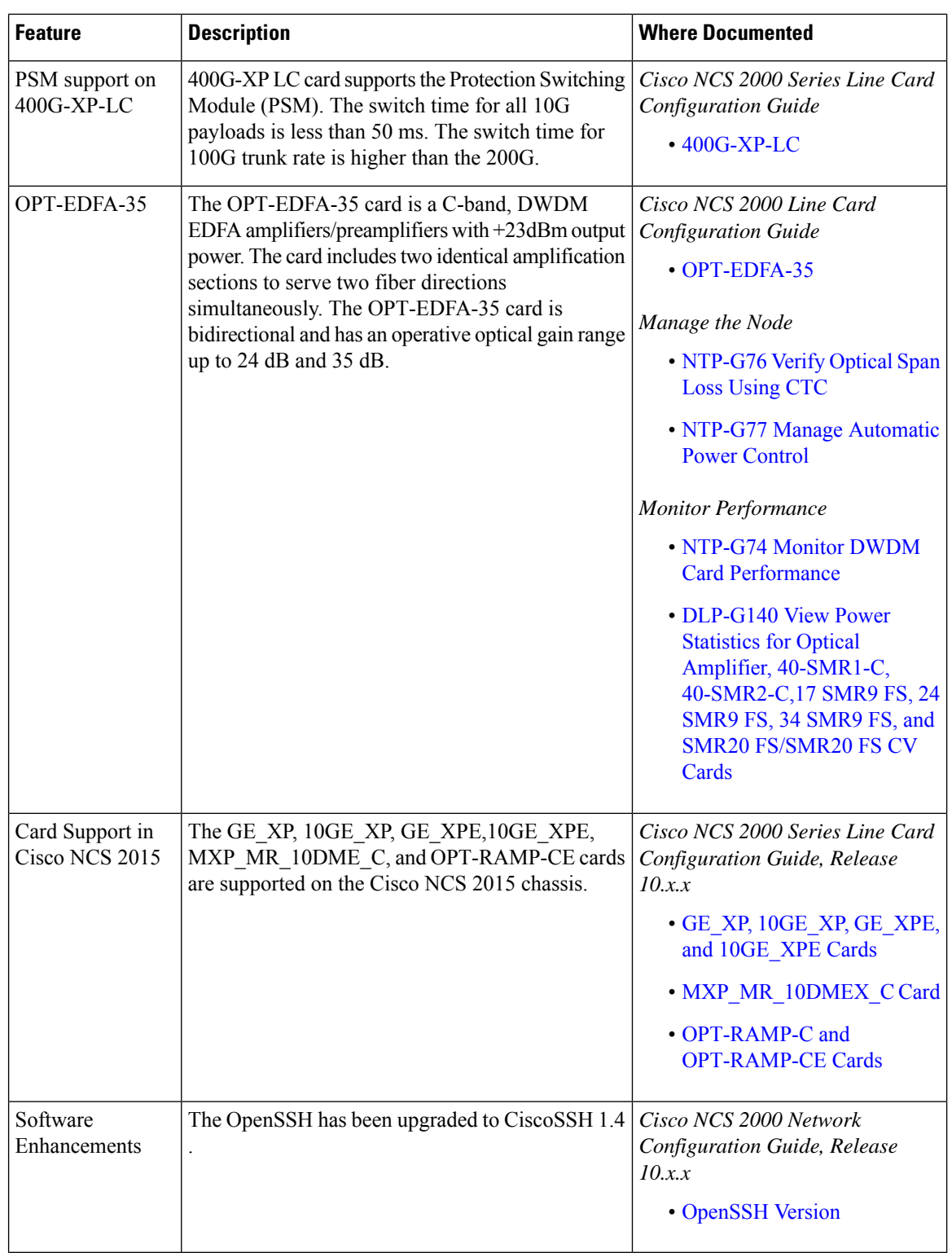

This table summarizes the new and changed information for Release 10.7, and tells you where the features are documented.

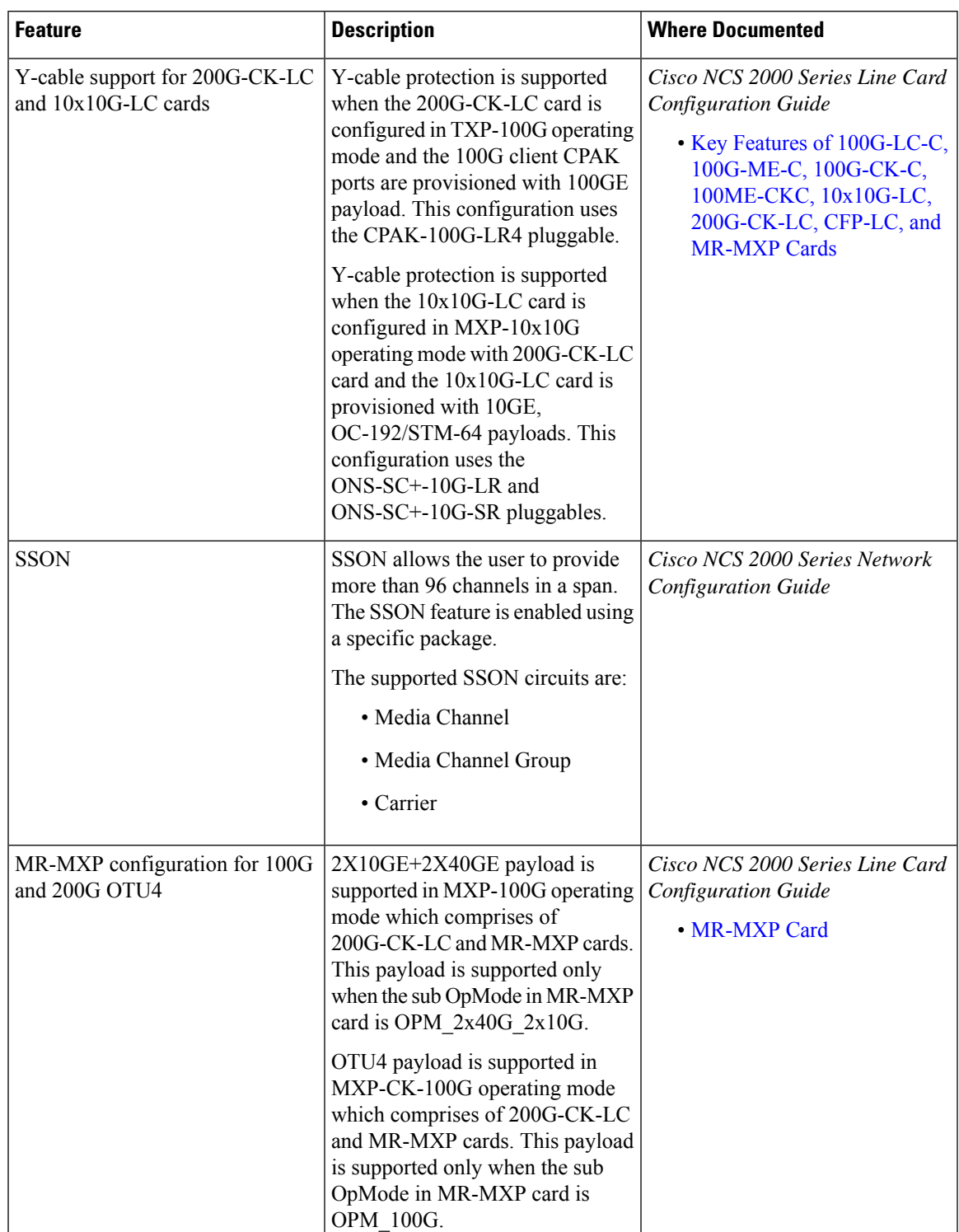

# **Table 4: New and Changed Features - R10.7**

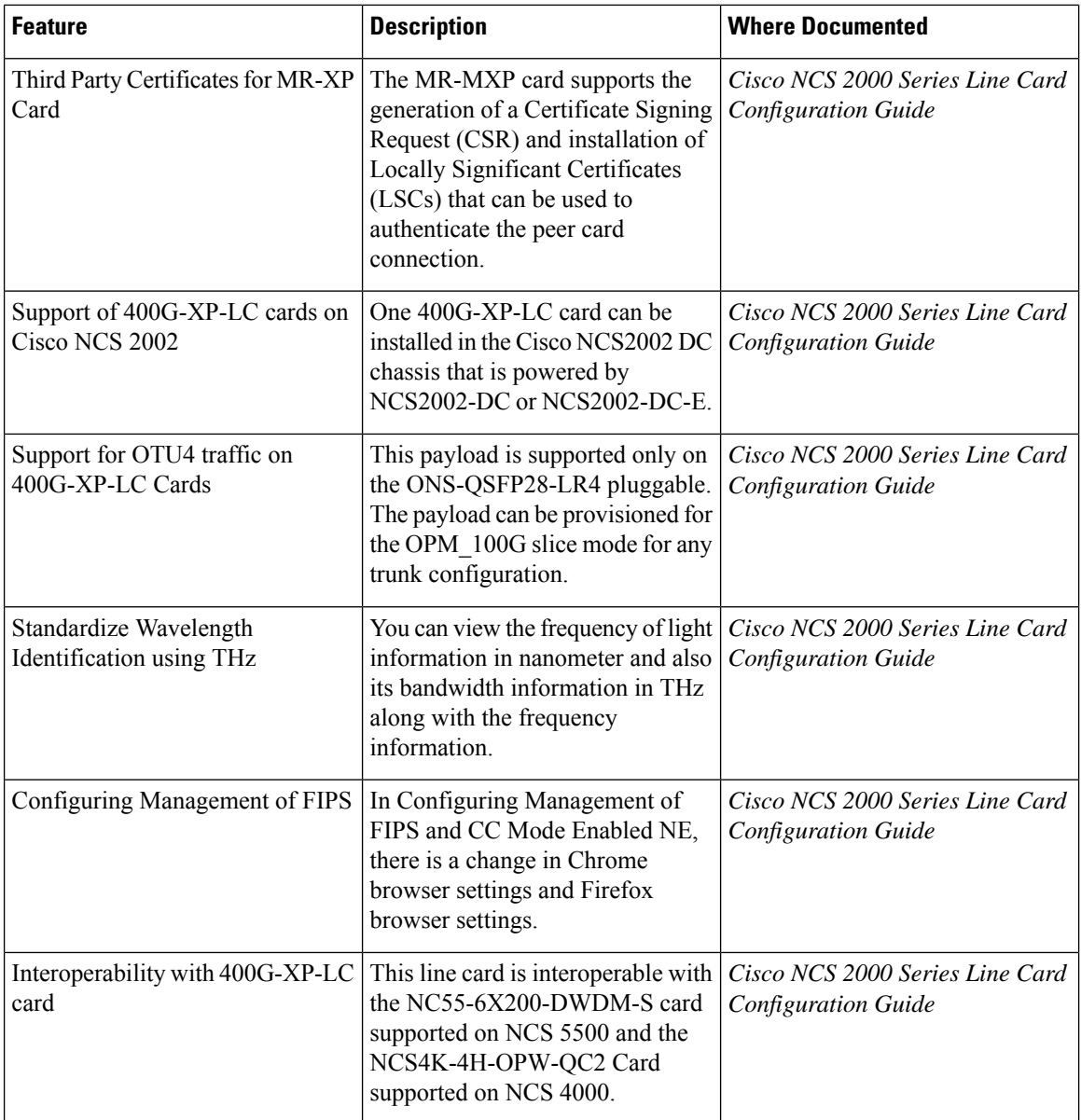

This table summarizes the new and changed information for Release 10.6.2, and tells you where the features are documented.

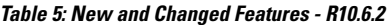

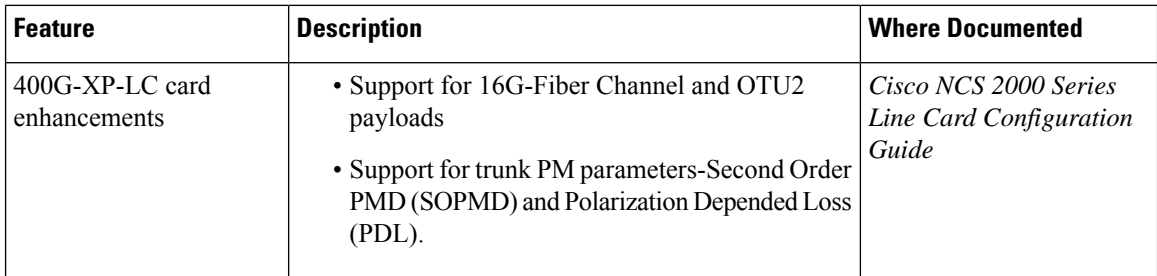

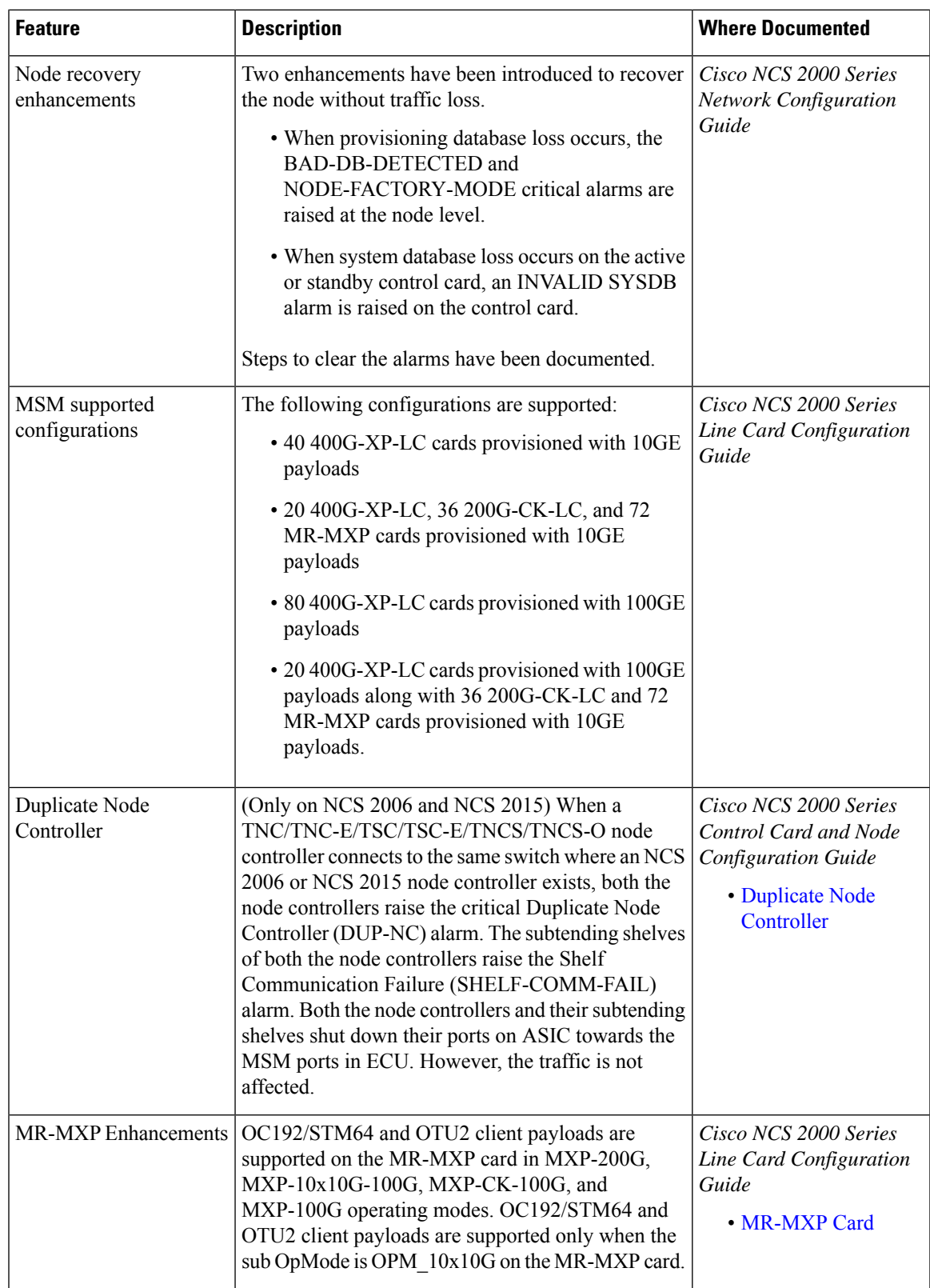

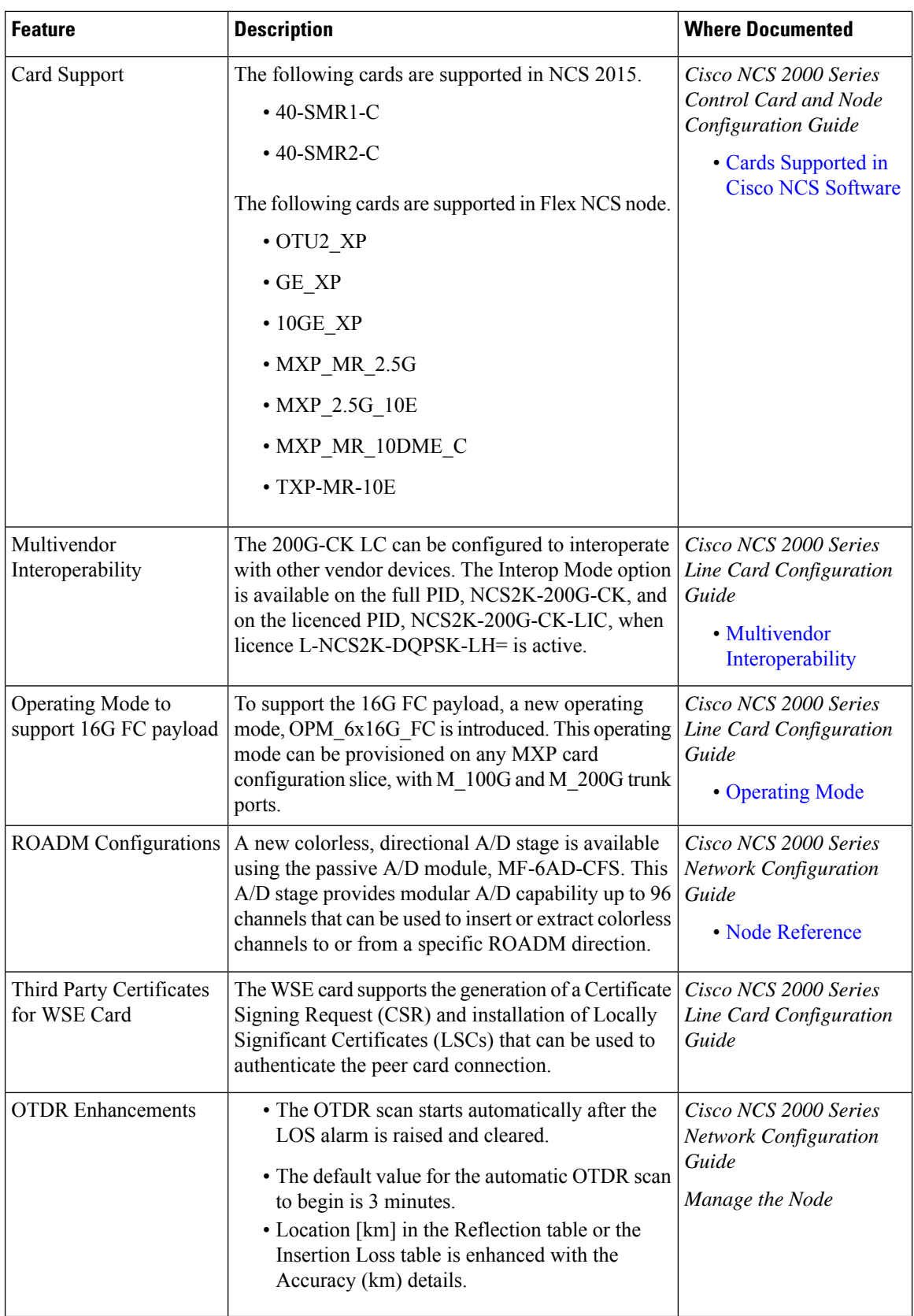

l

This table summarizes the new and changed information for Release 10.6.1, and tells you where the features are documented.

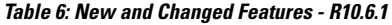

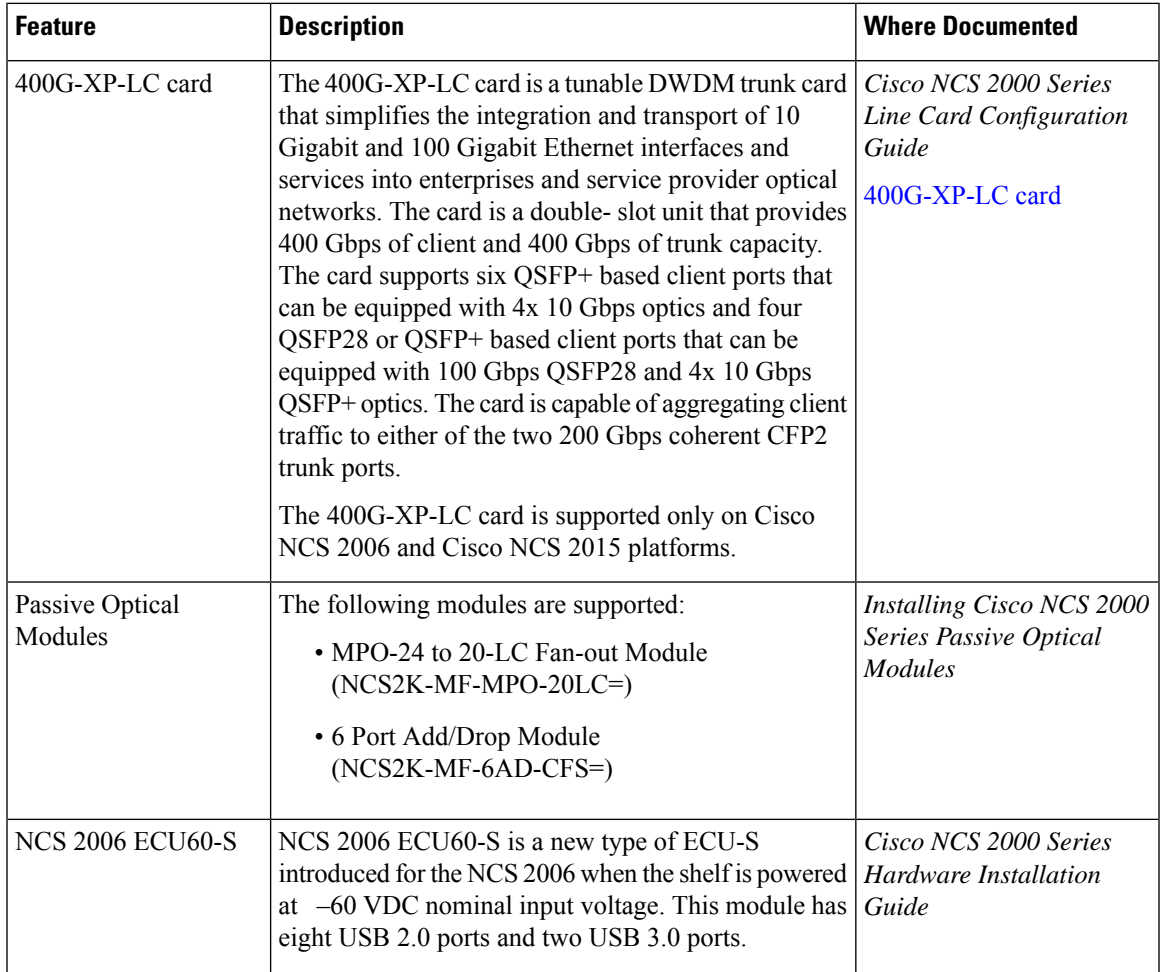

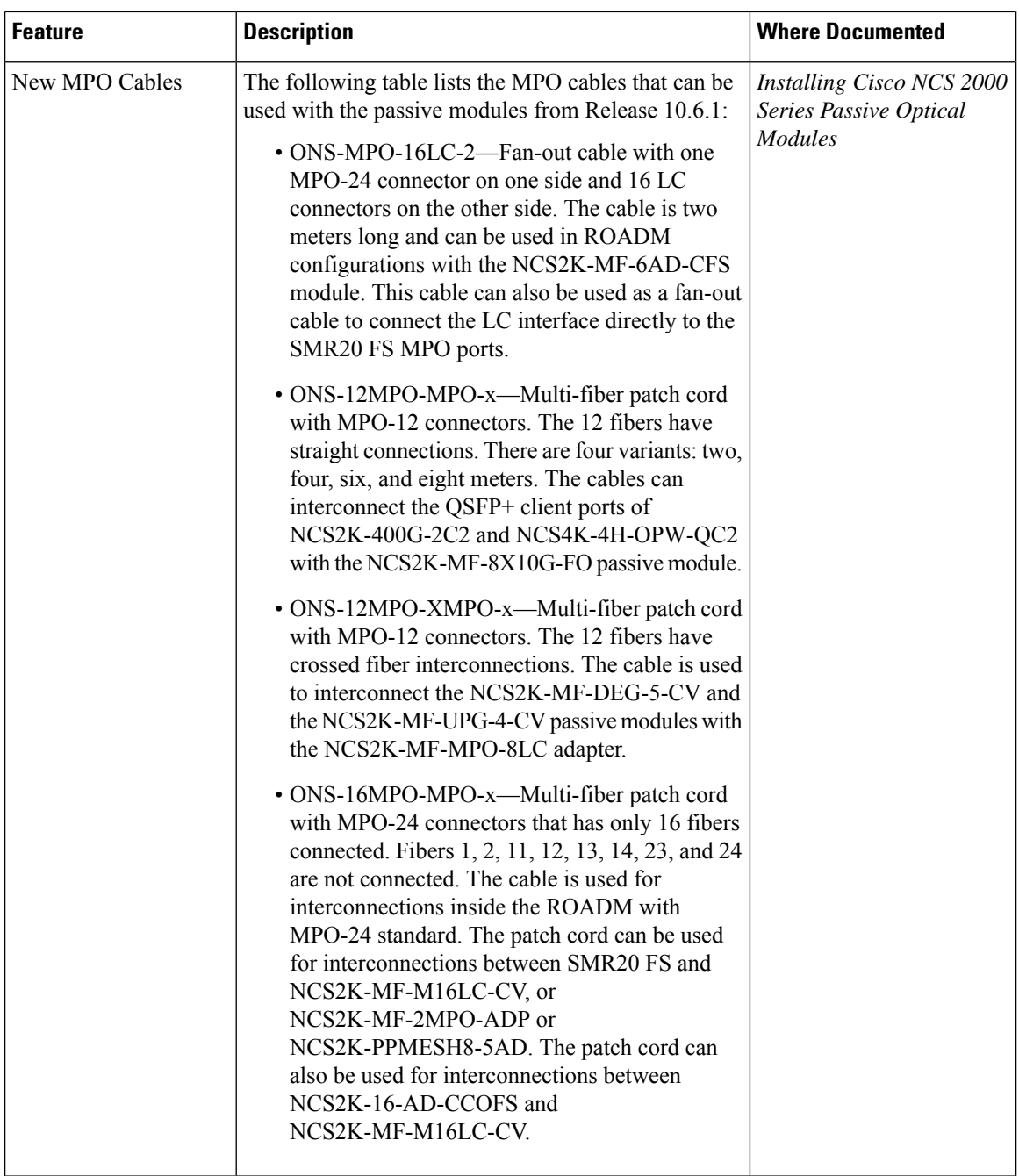

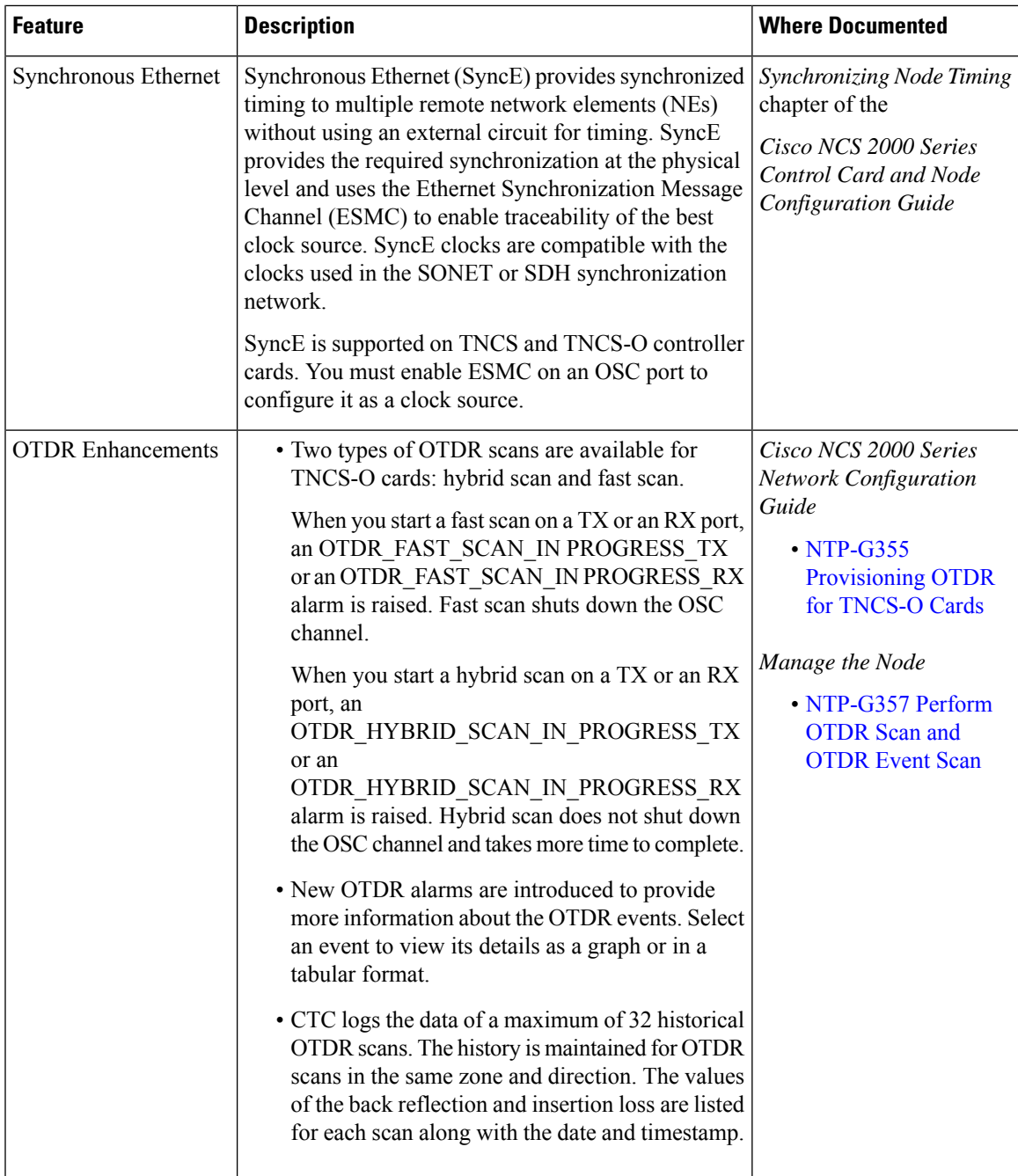

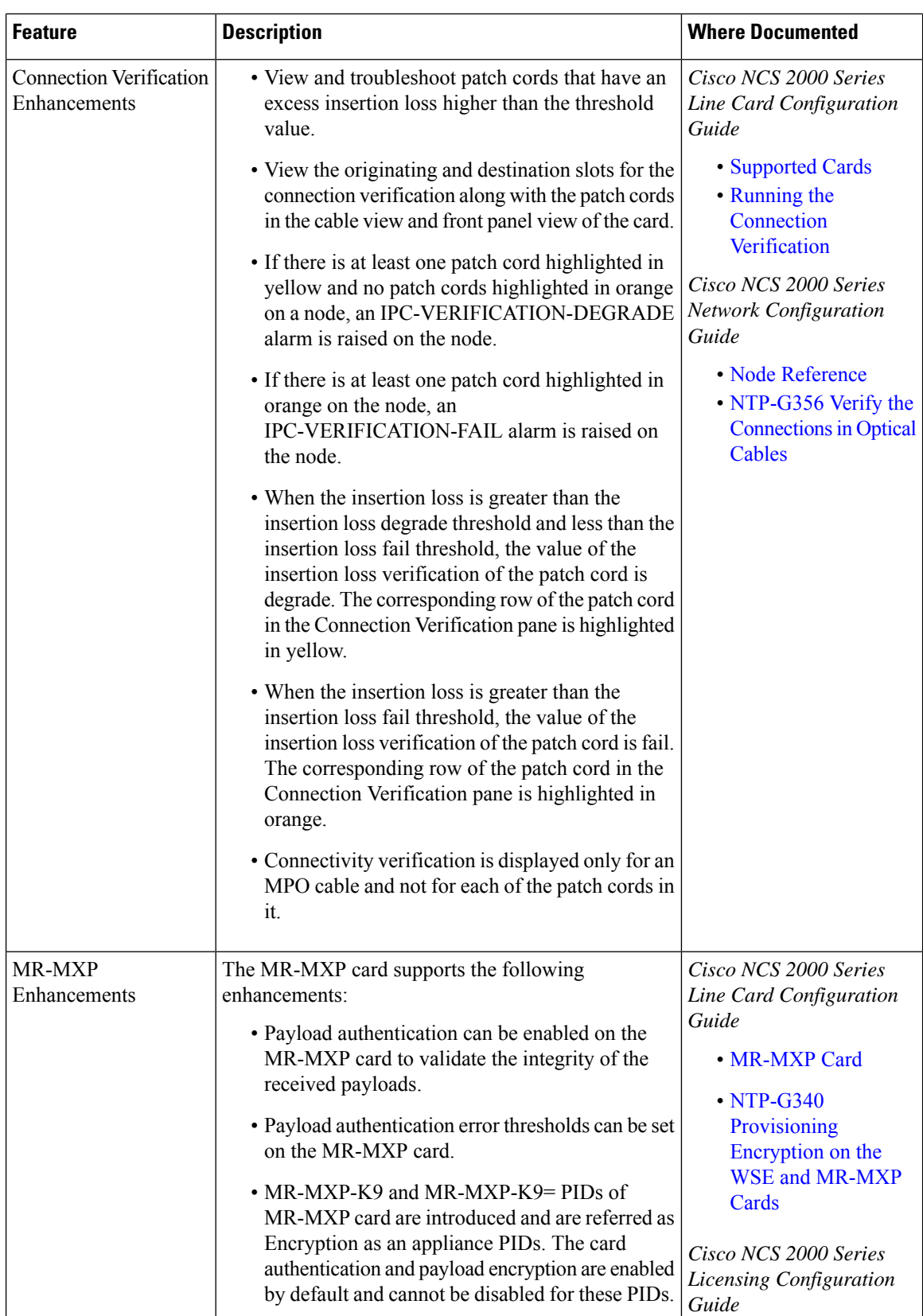

l

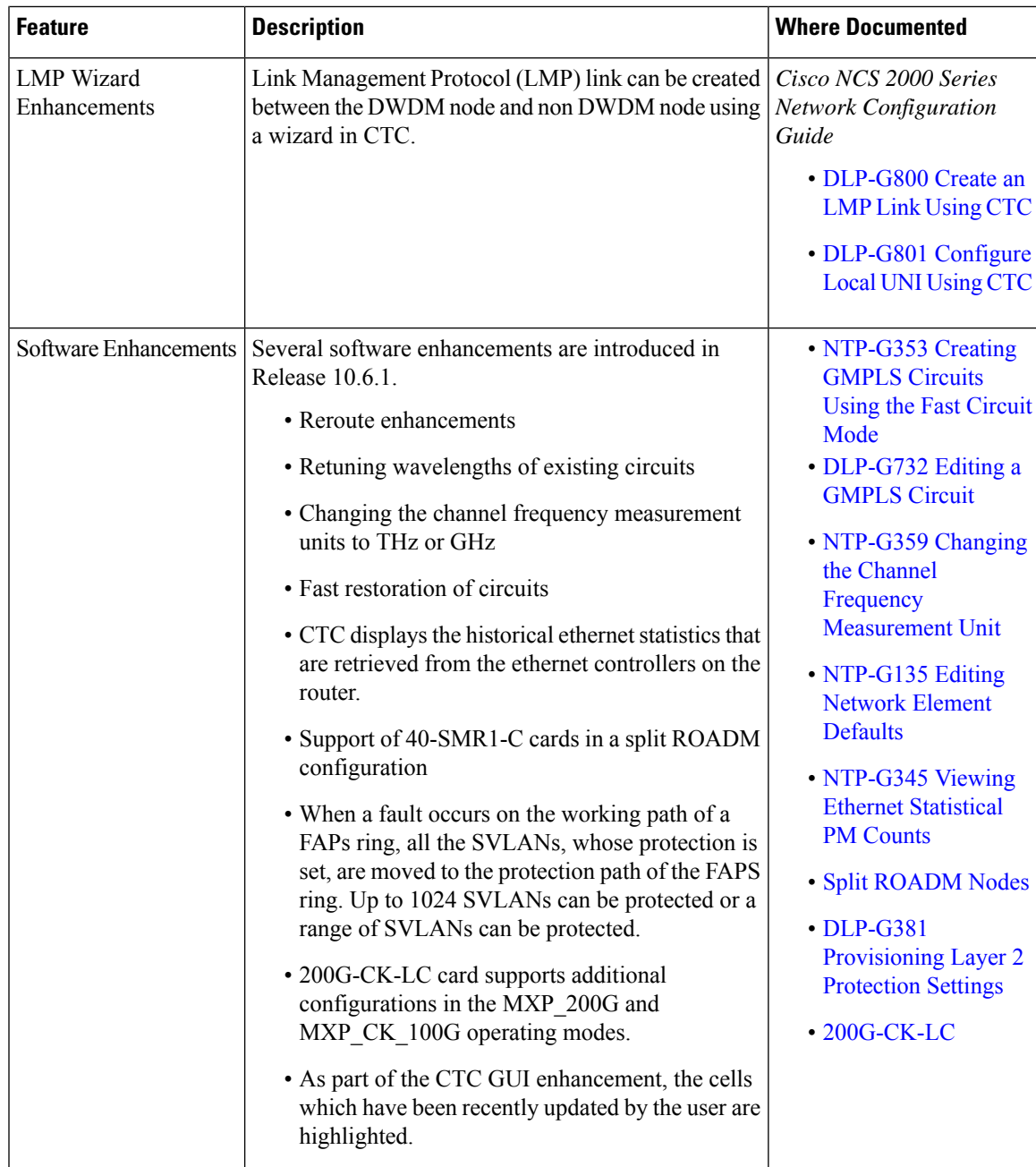

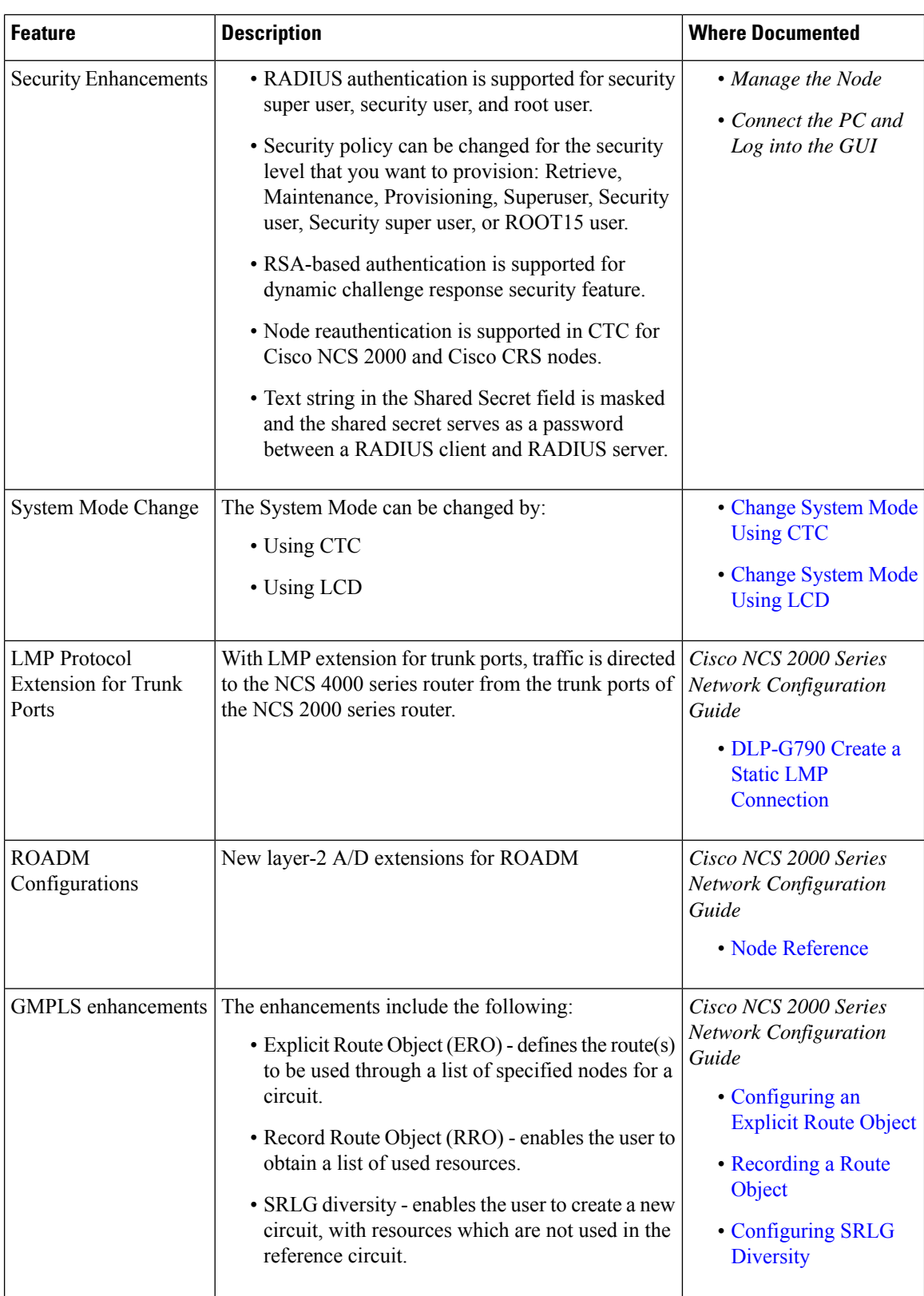

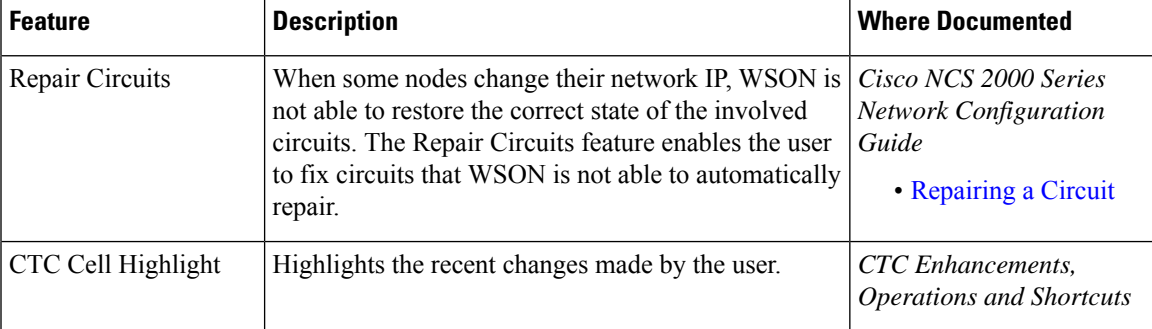

This table summarizes the new and changed information for Release 10.5.2, and tells you where the features are documented.

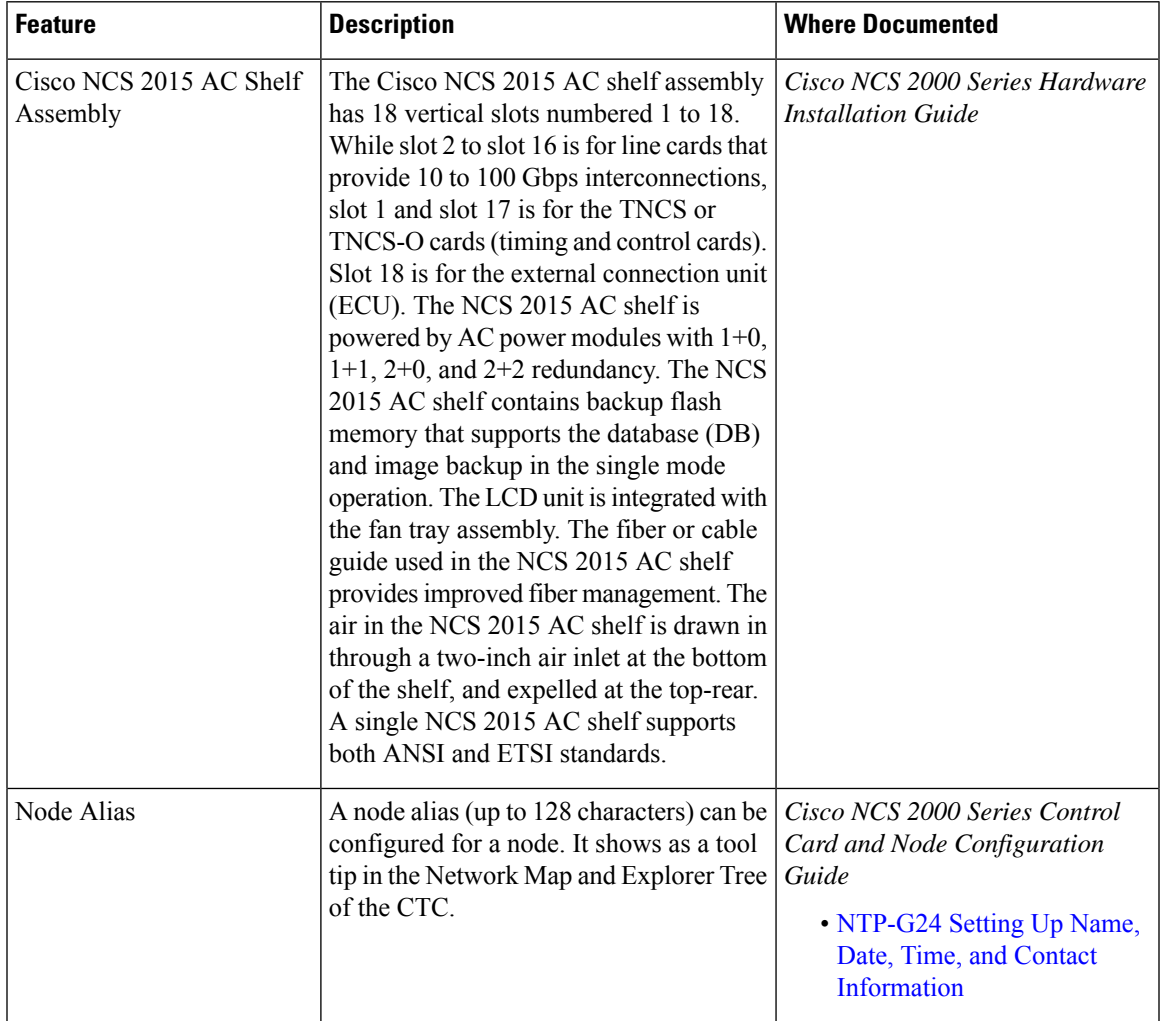

## **Table 7: New and Changed Features - R10.5.2**

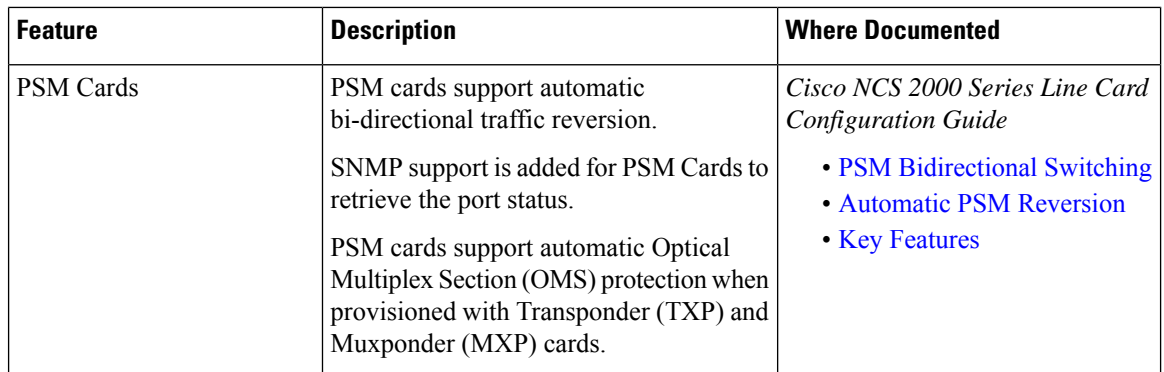

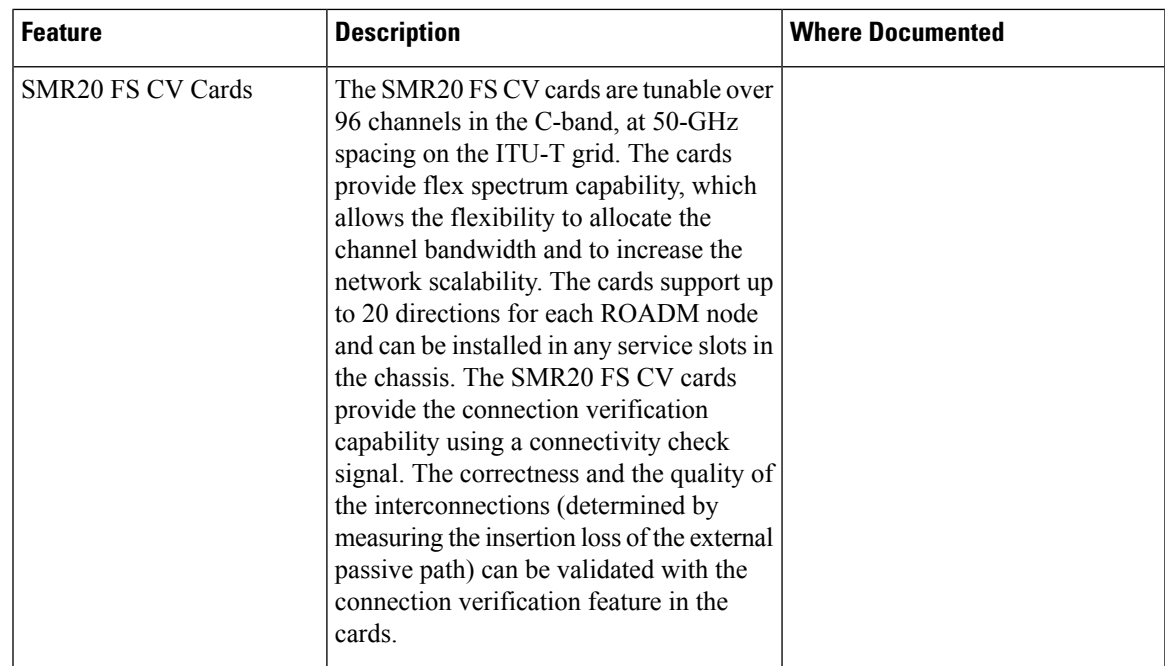

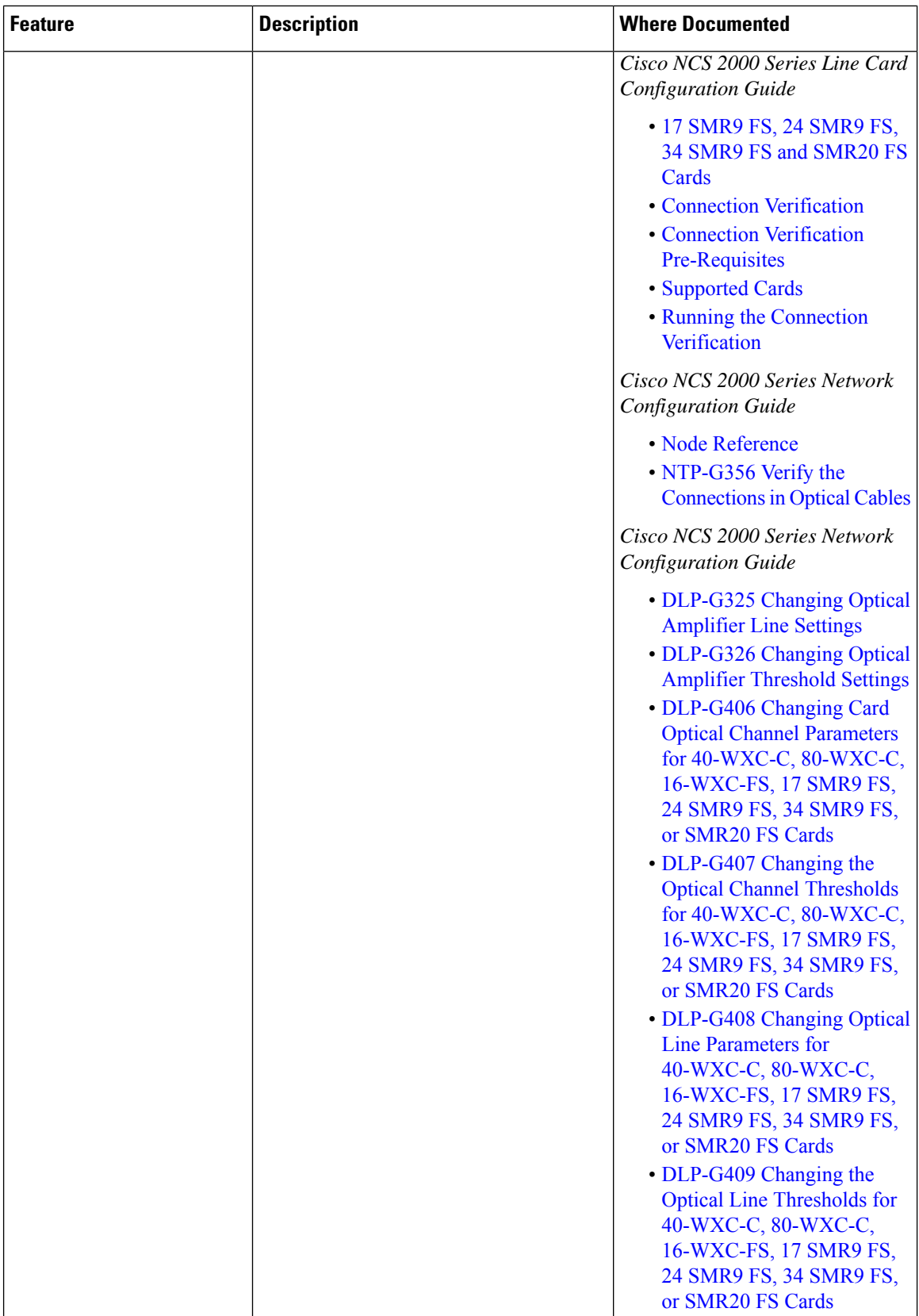

 $\overline{\phantom{a}}$ 

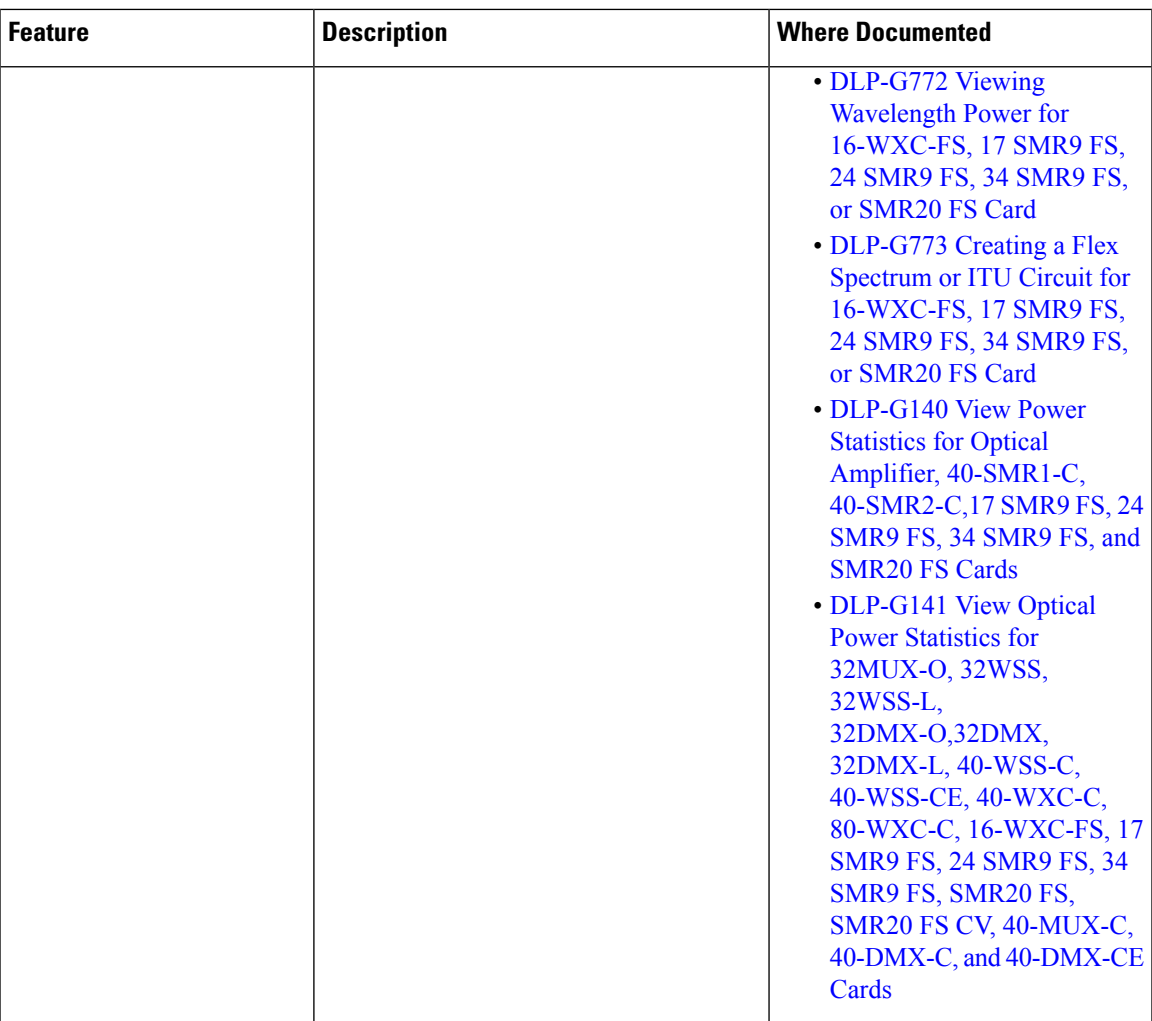

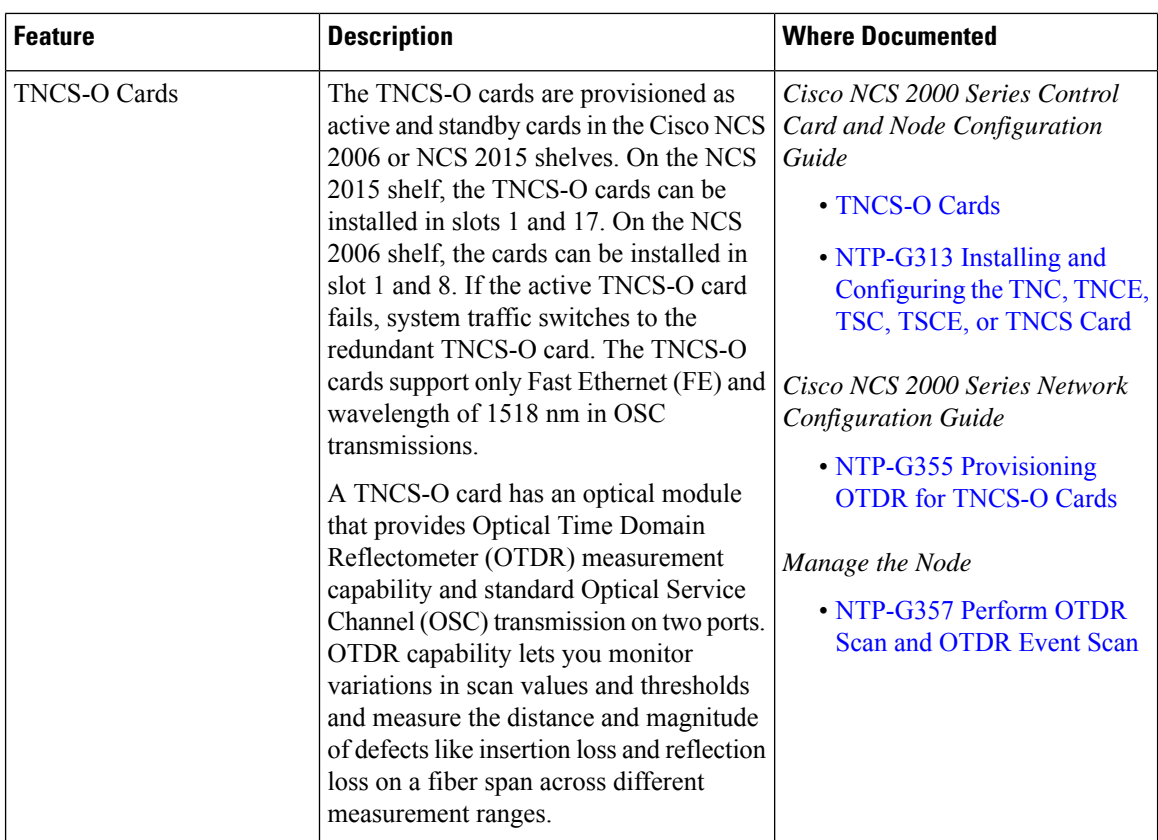

 $\overline{\phantom{a}}$ 

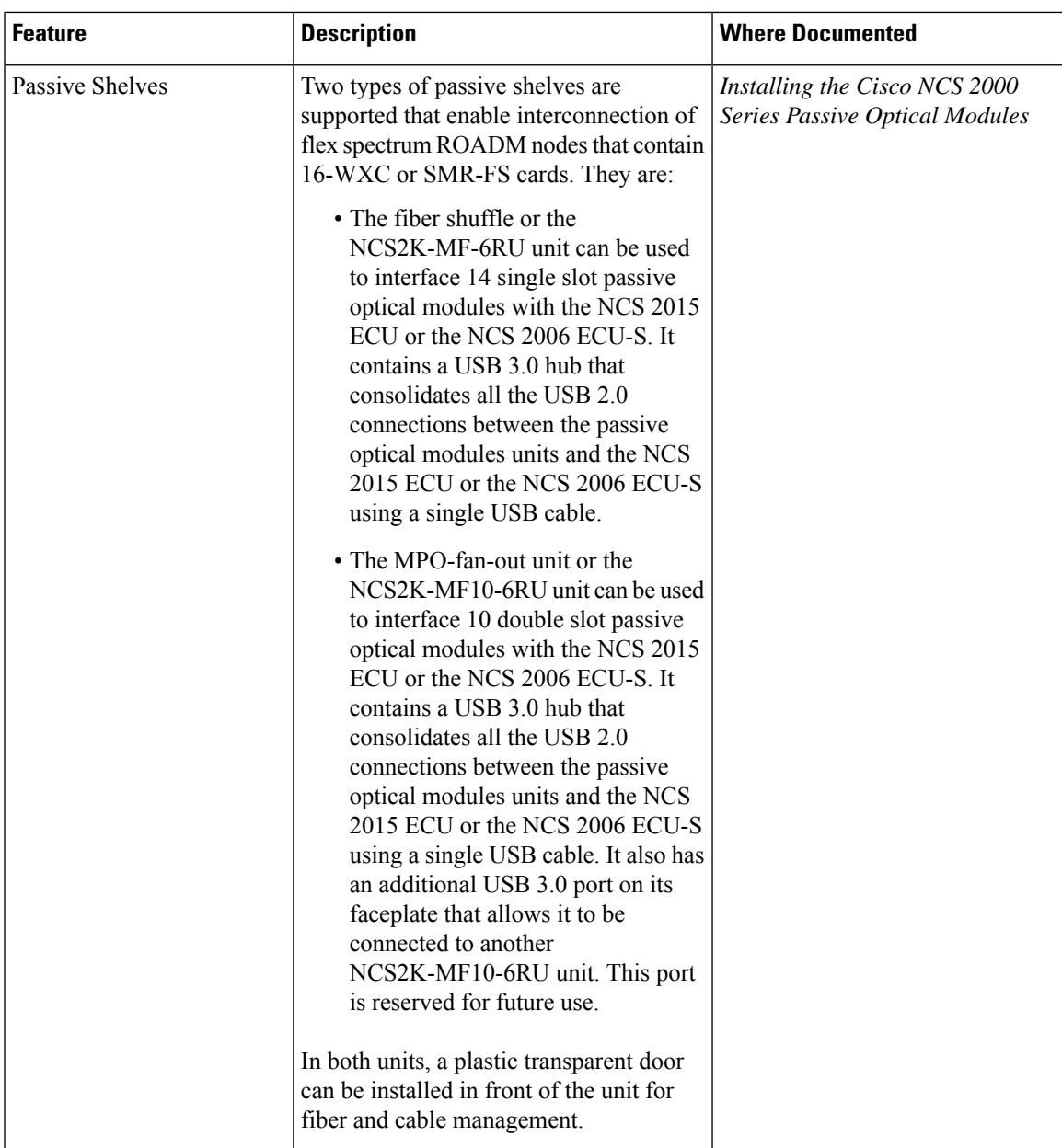

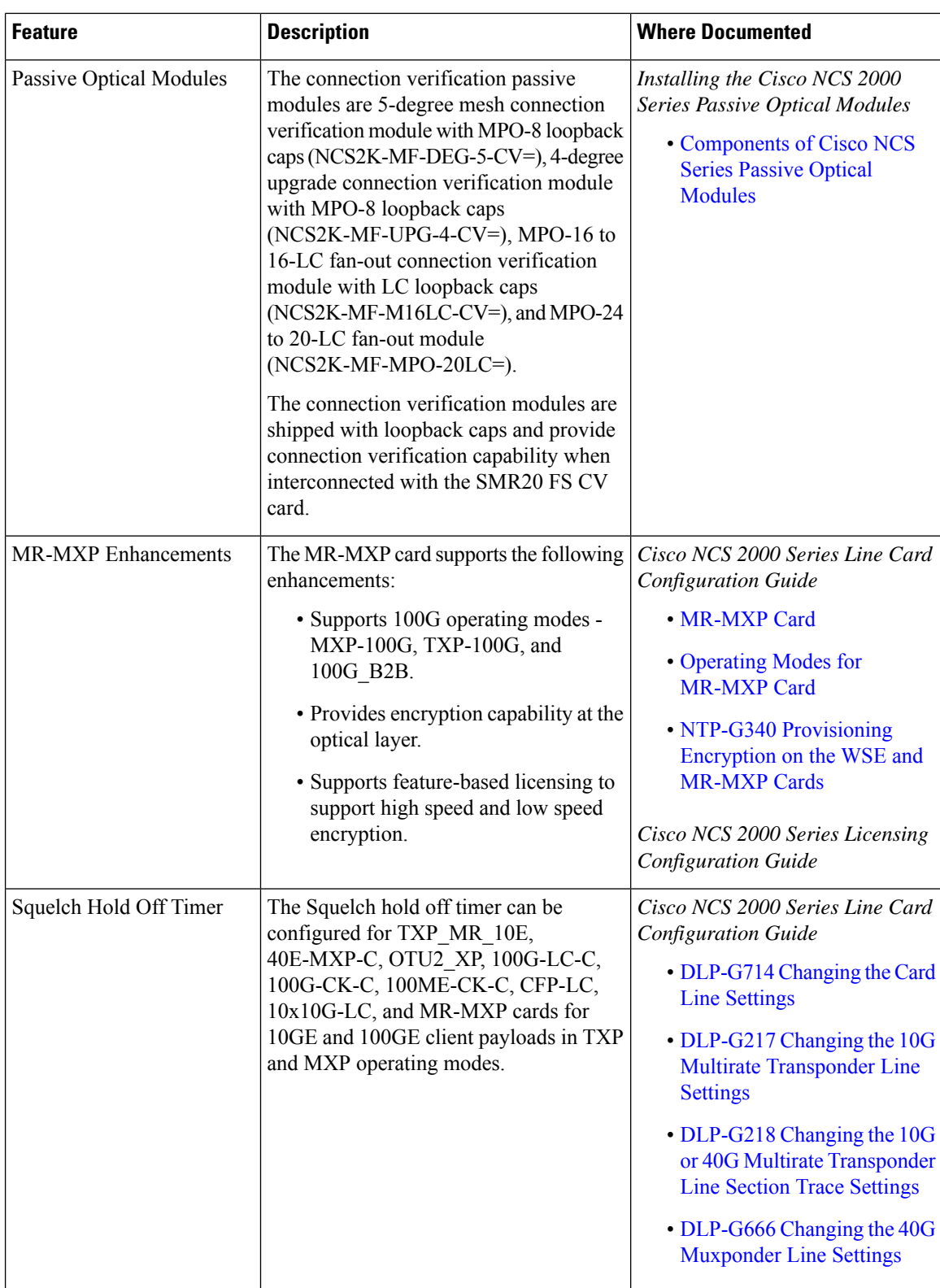

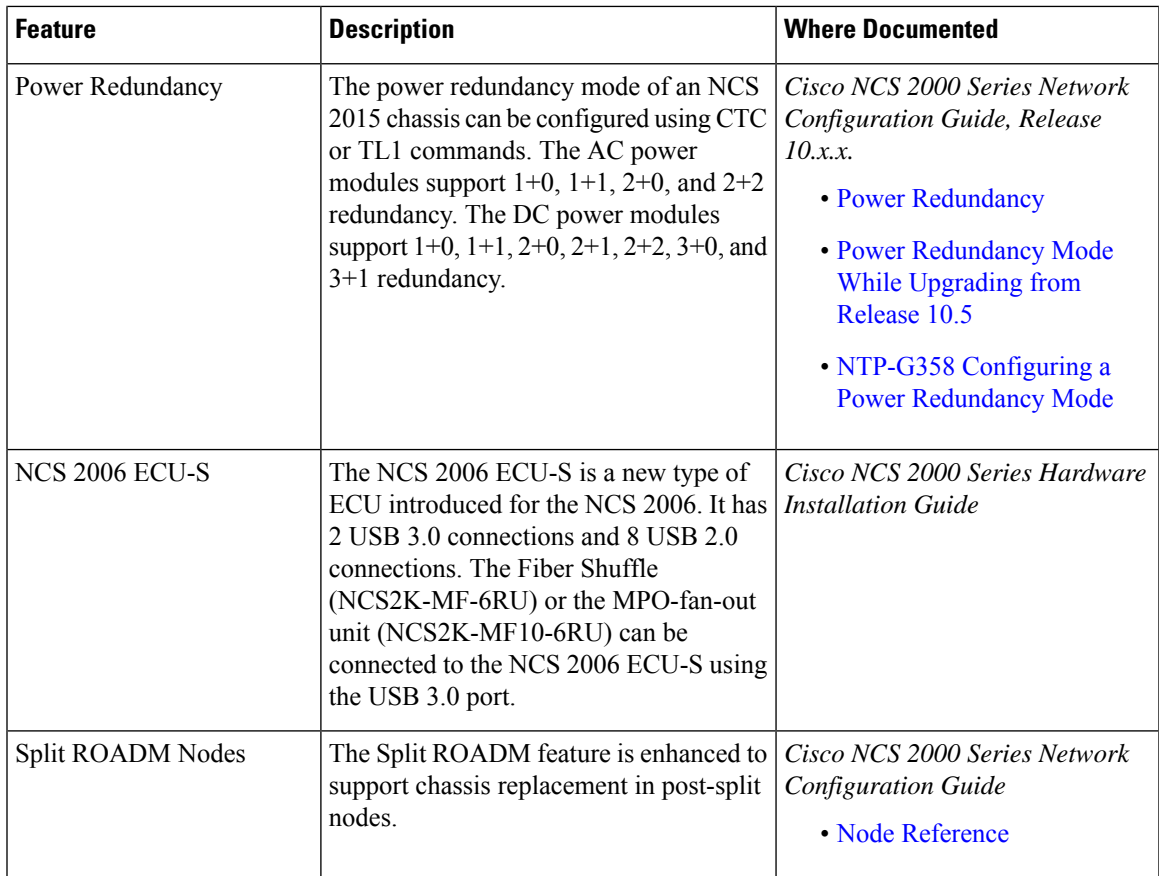

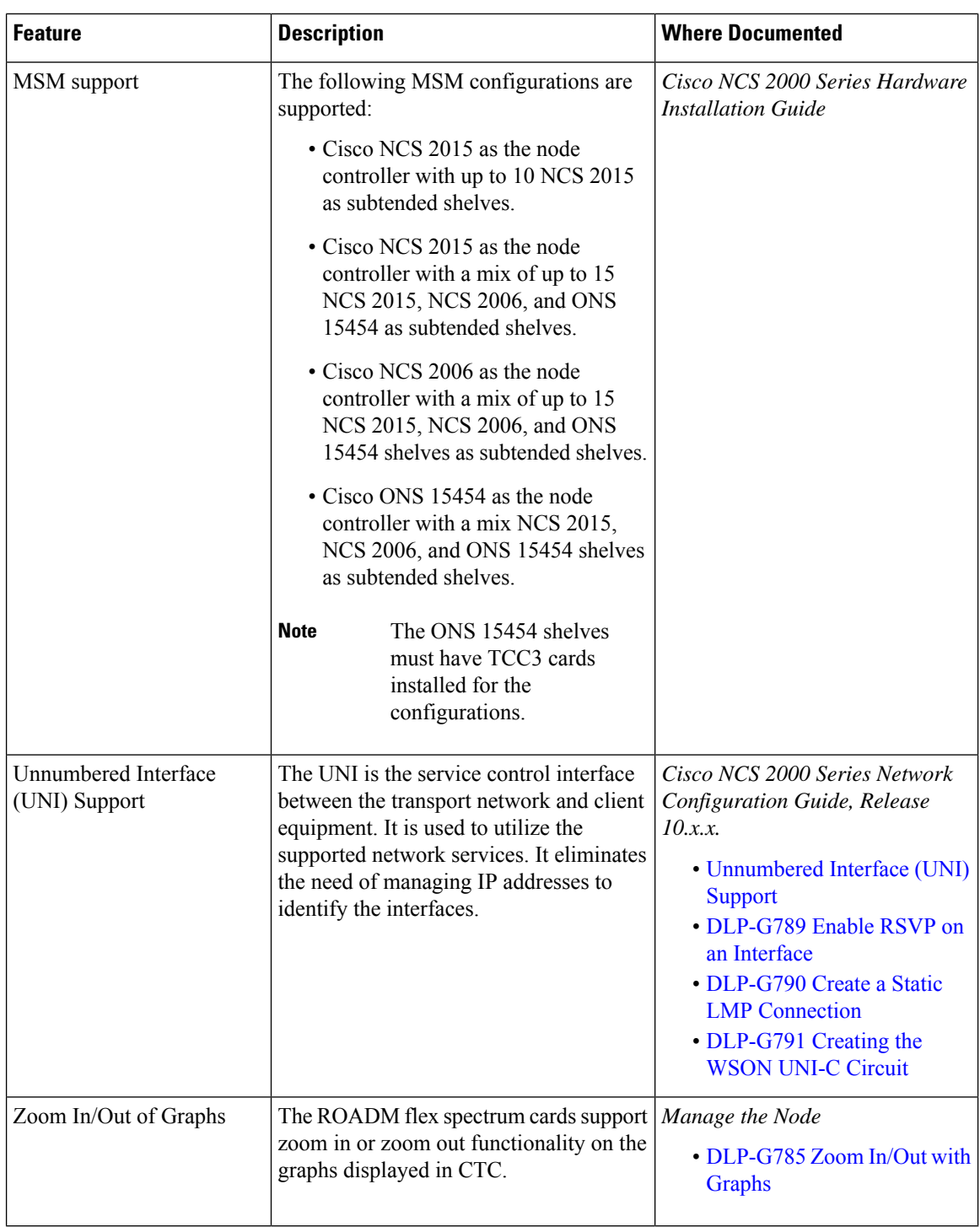

This table summarizes the new and changed information for Release 10.5, and tells you where the features are documented.

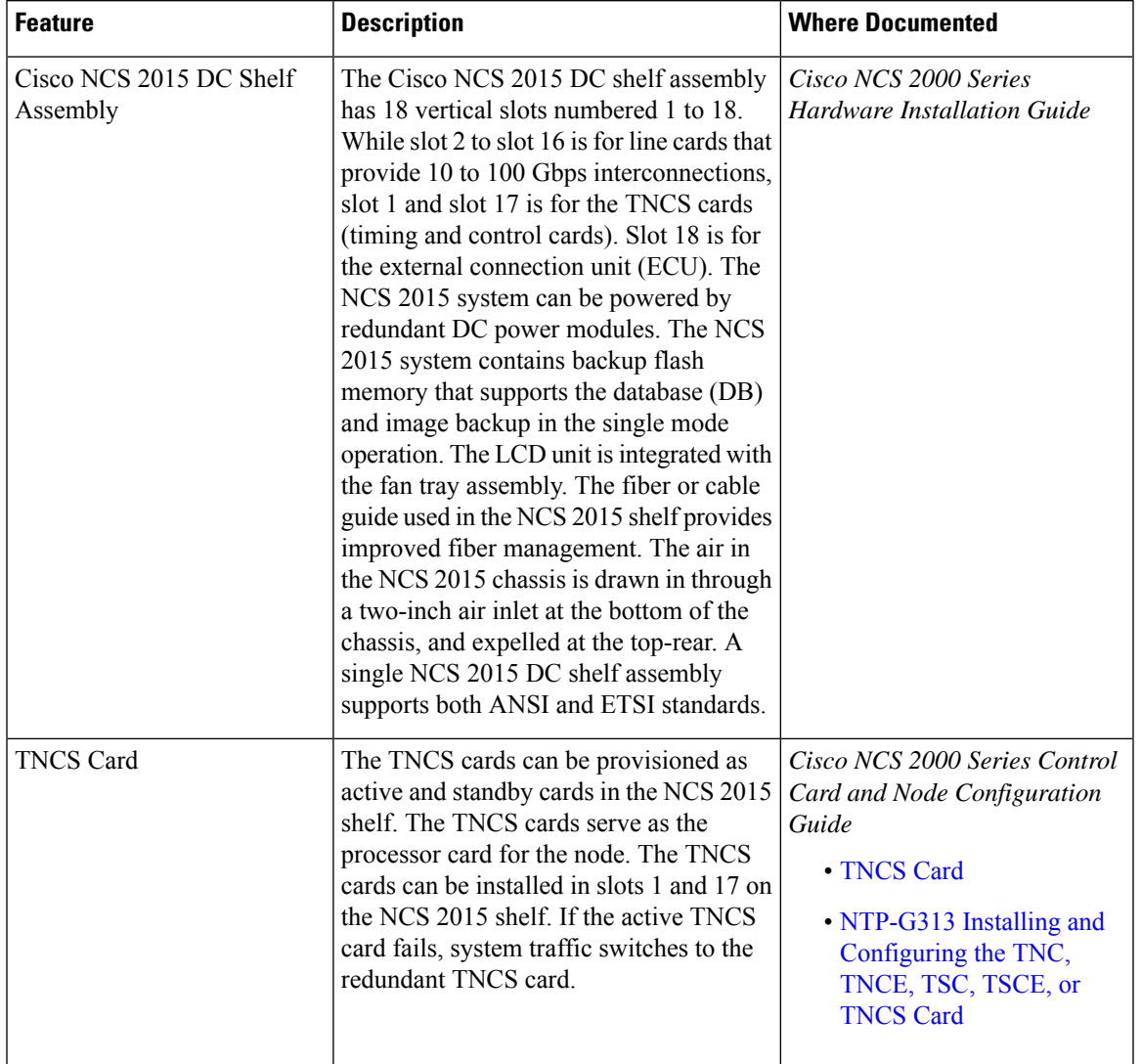

# **Table 8: New and Changed Features - R10.5**

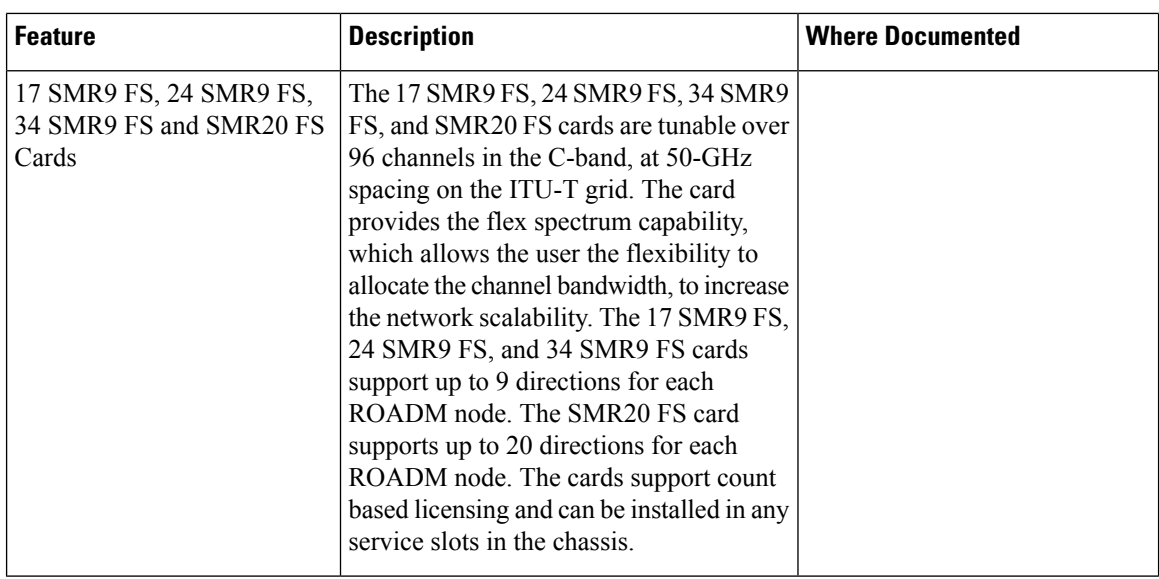

 $\overline{\phantom{a}}$ 

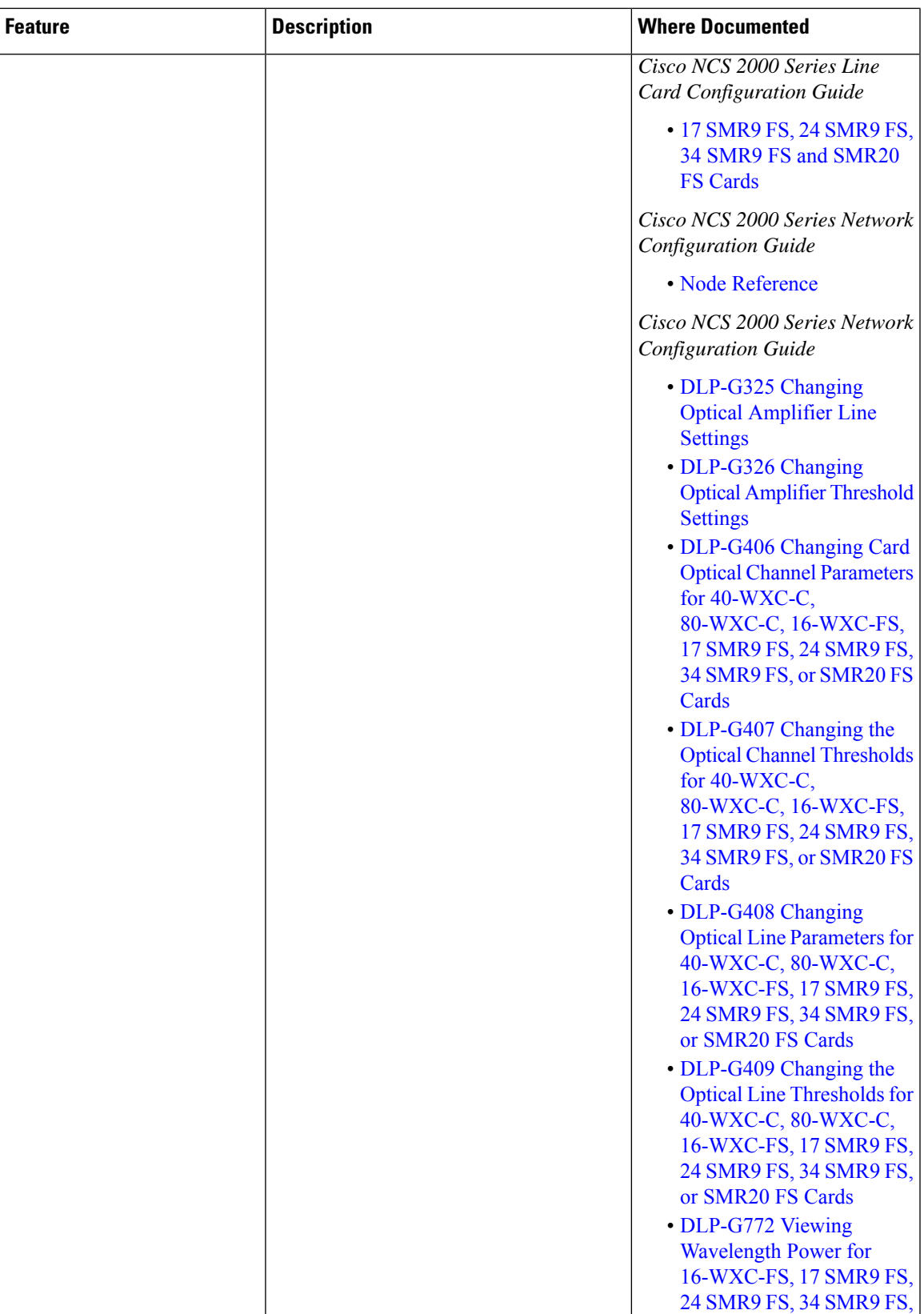

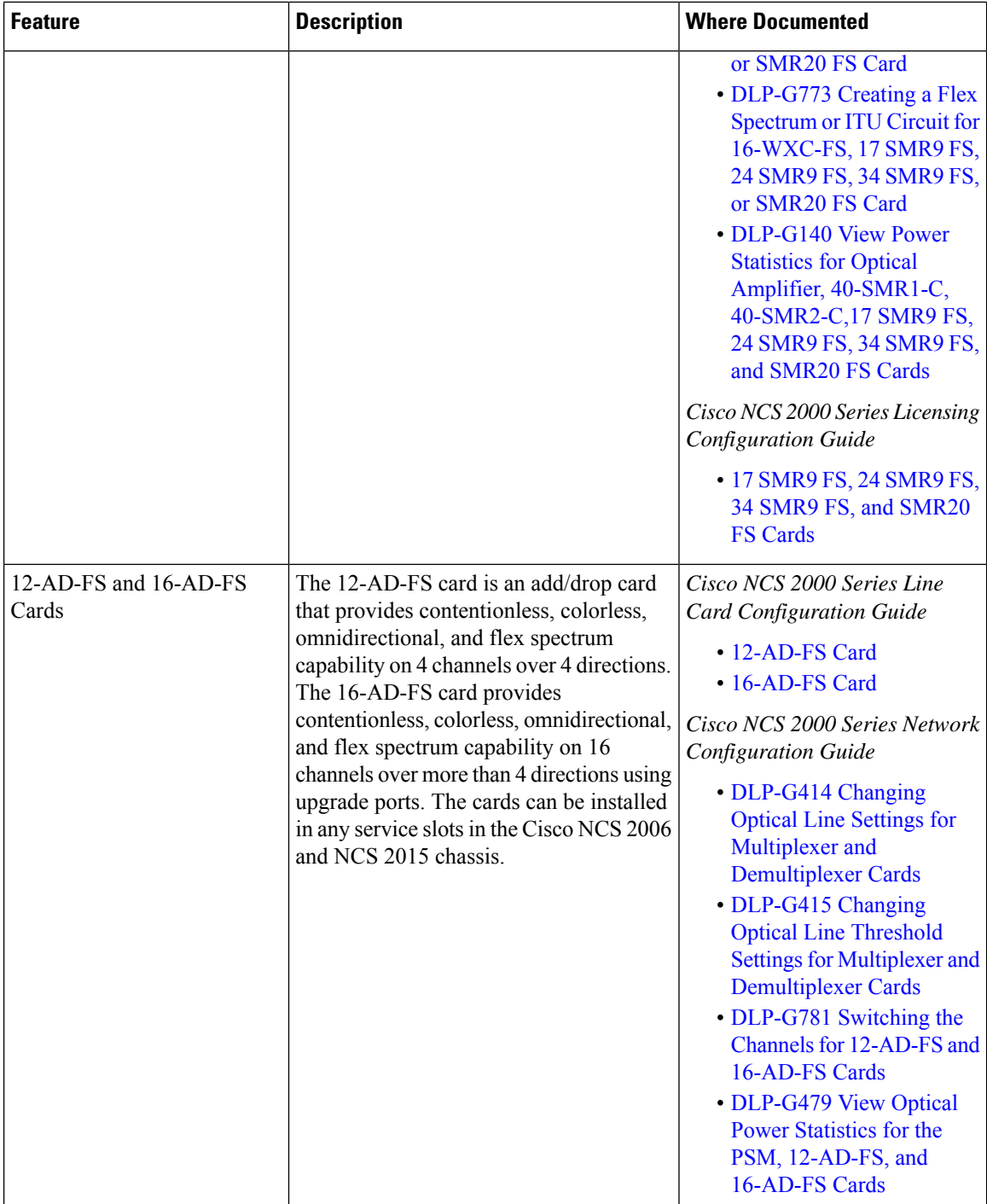

 $\overline{\phantom{a}}$ 

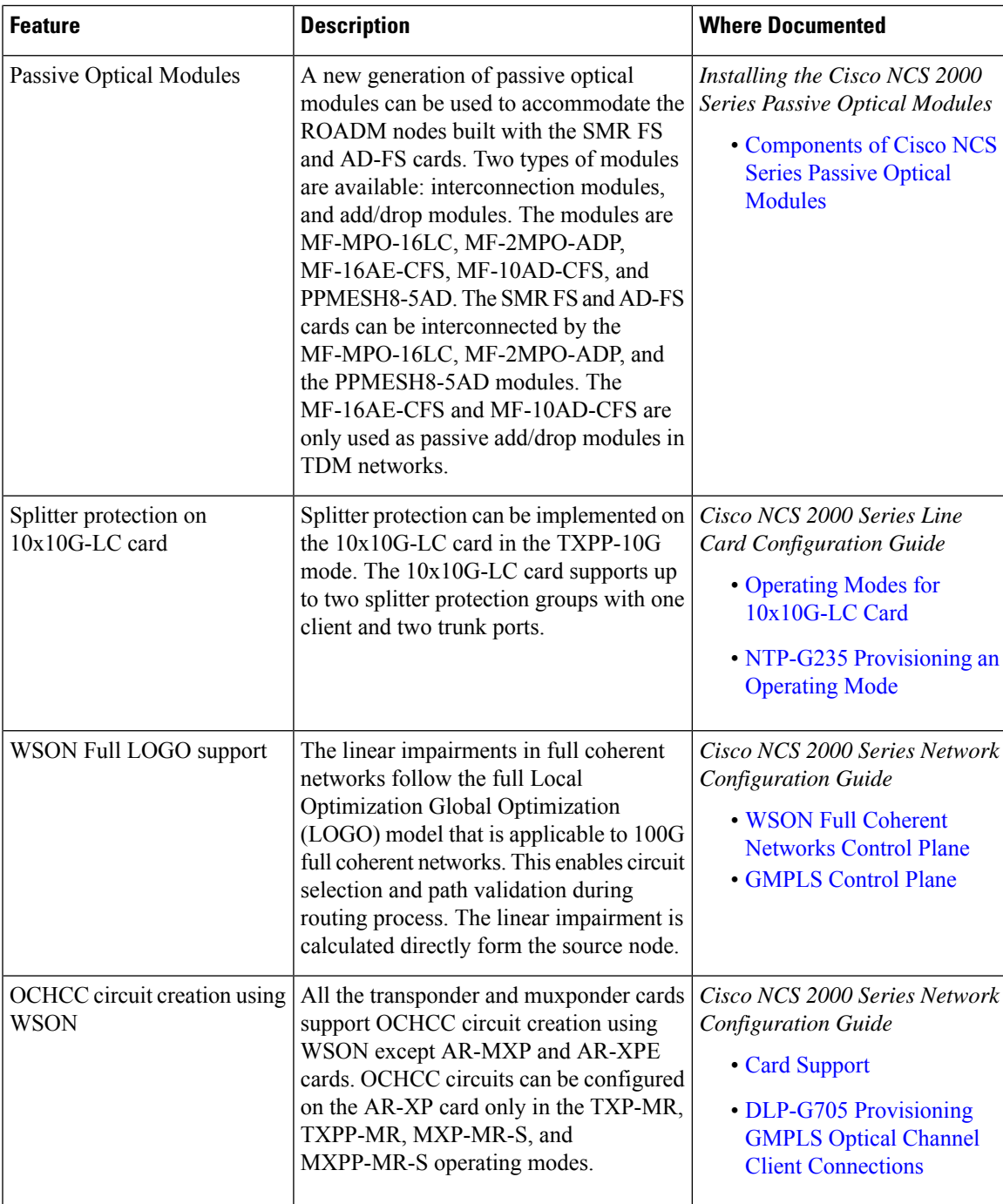

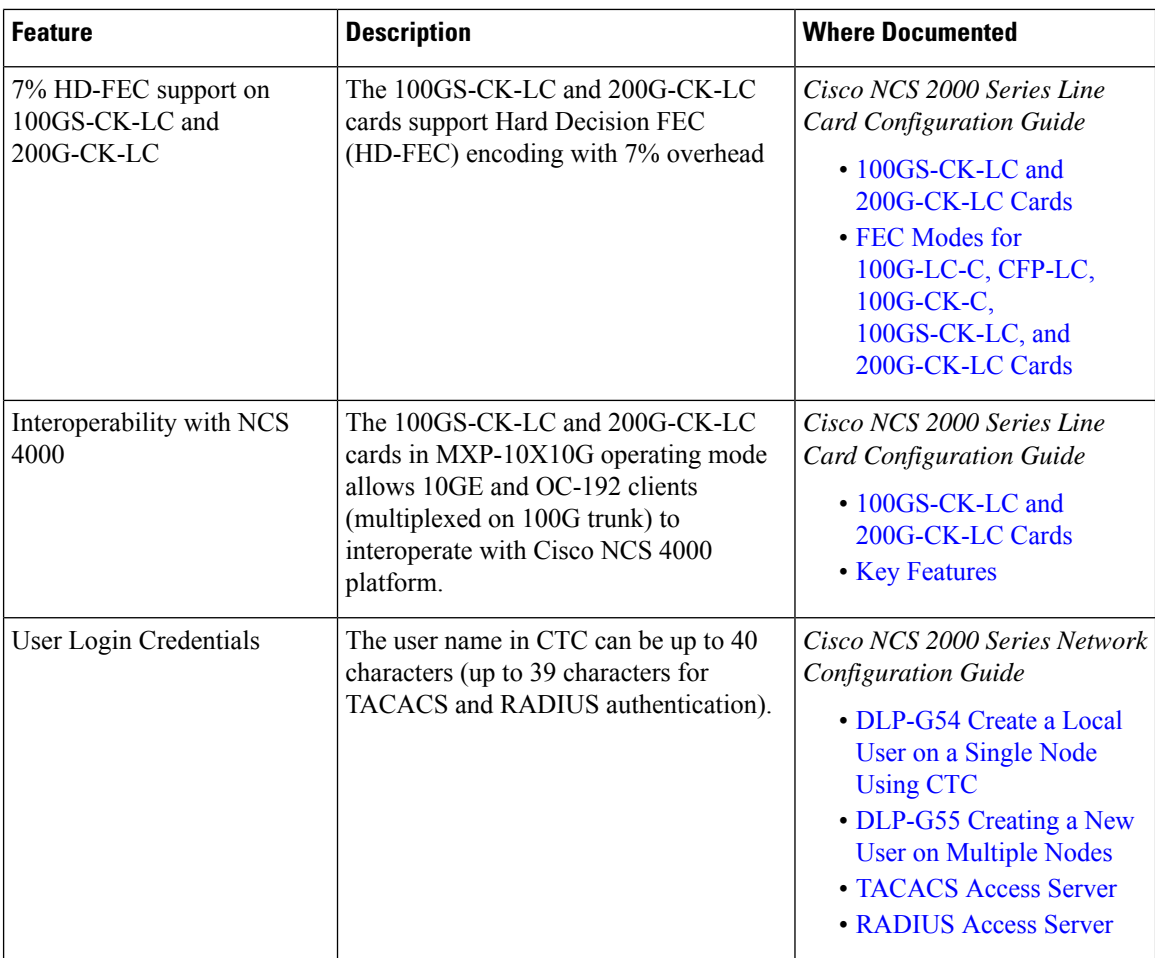

This table summarizes the new and changed information for Release 10.3, and tells you where the features are documented.

 $\overline{\phantom{a}}$ 

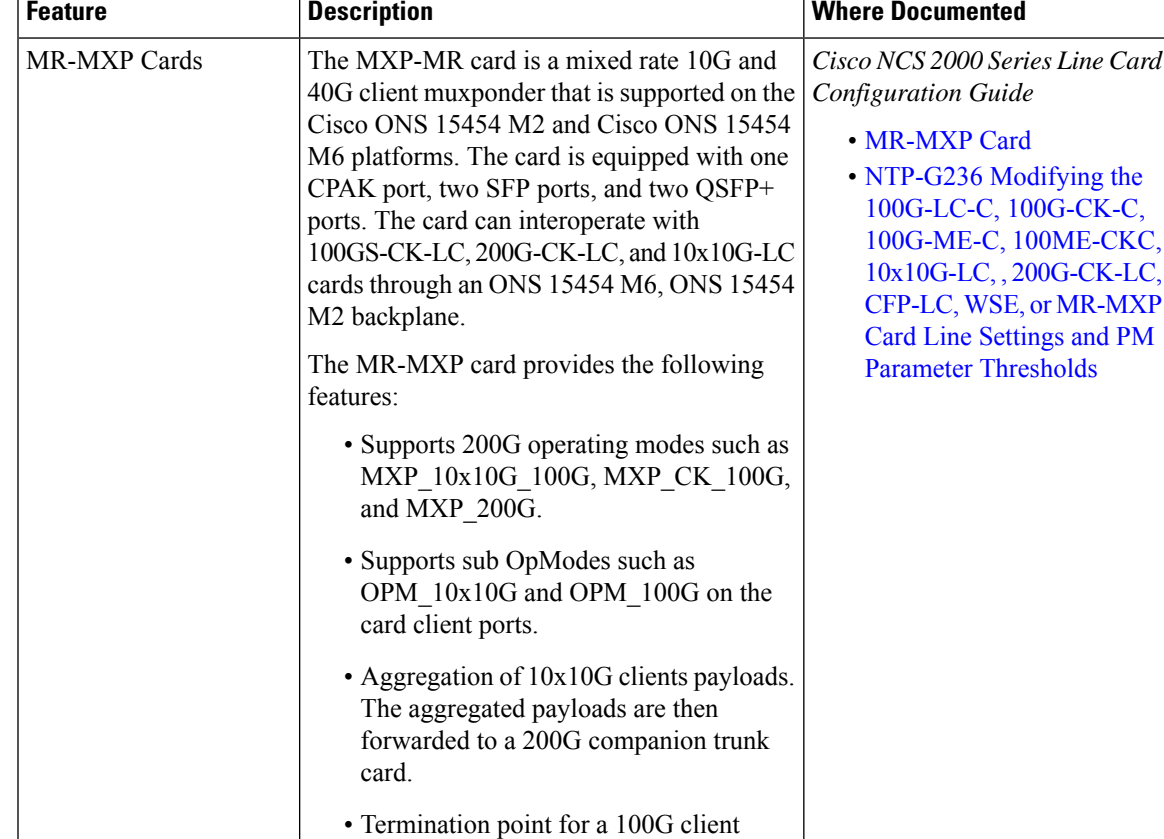

payload on the CPAK port.

## **Table 9: New and Changed Features - R10.3**

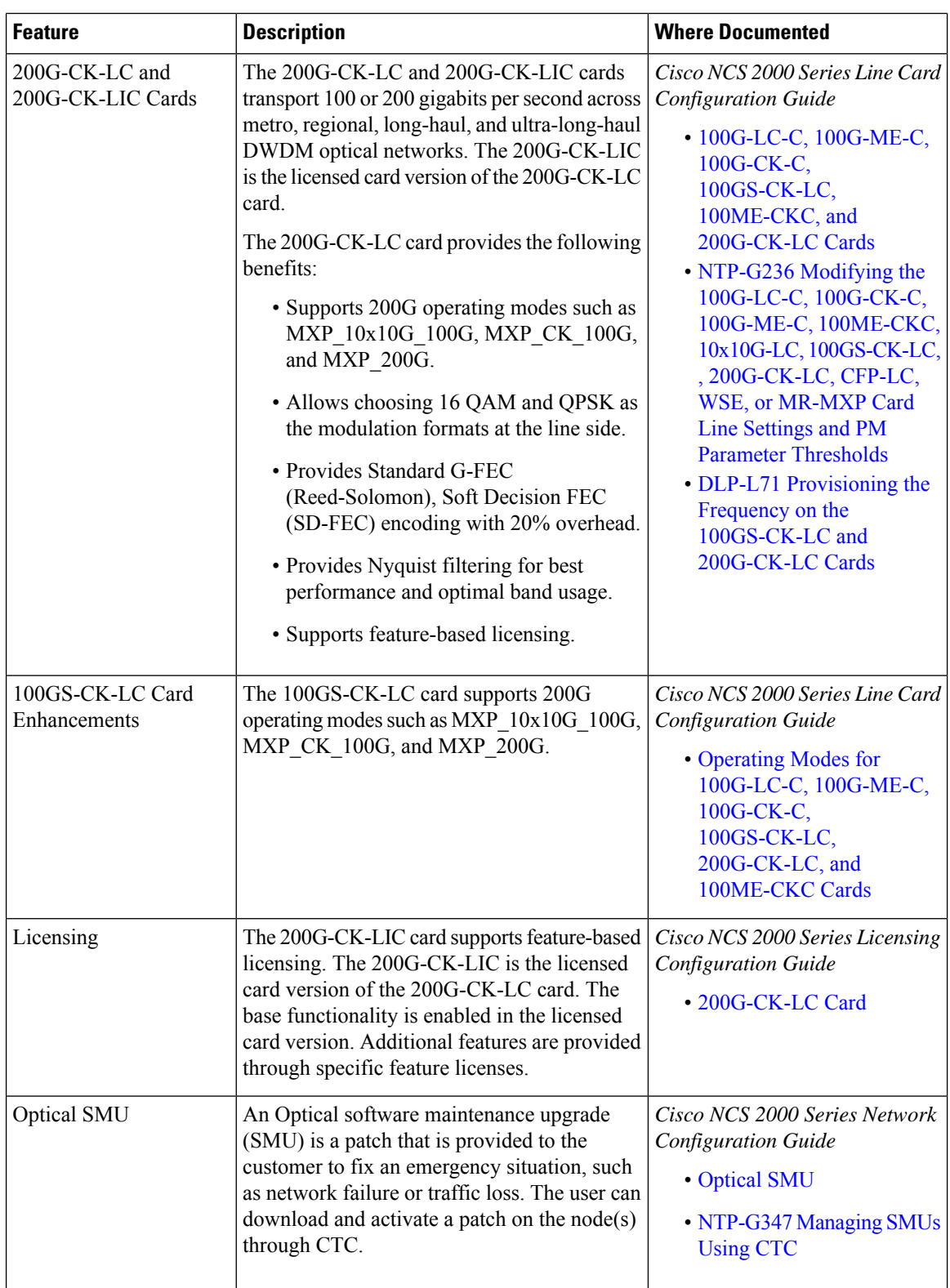

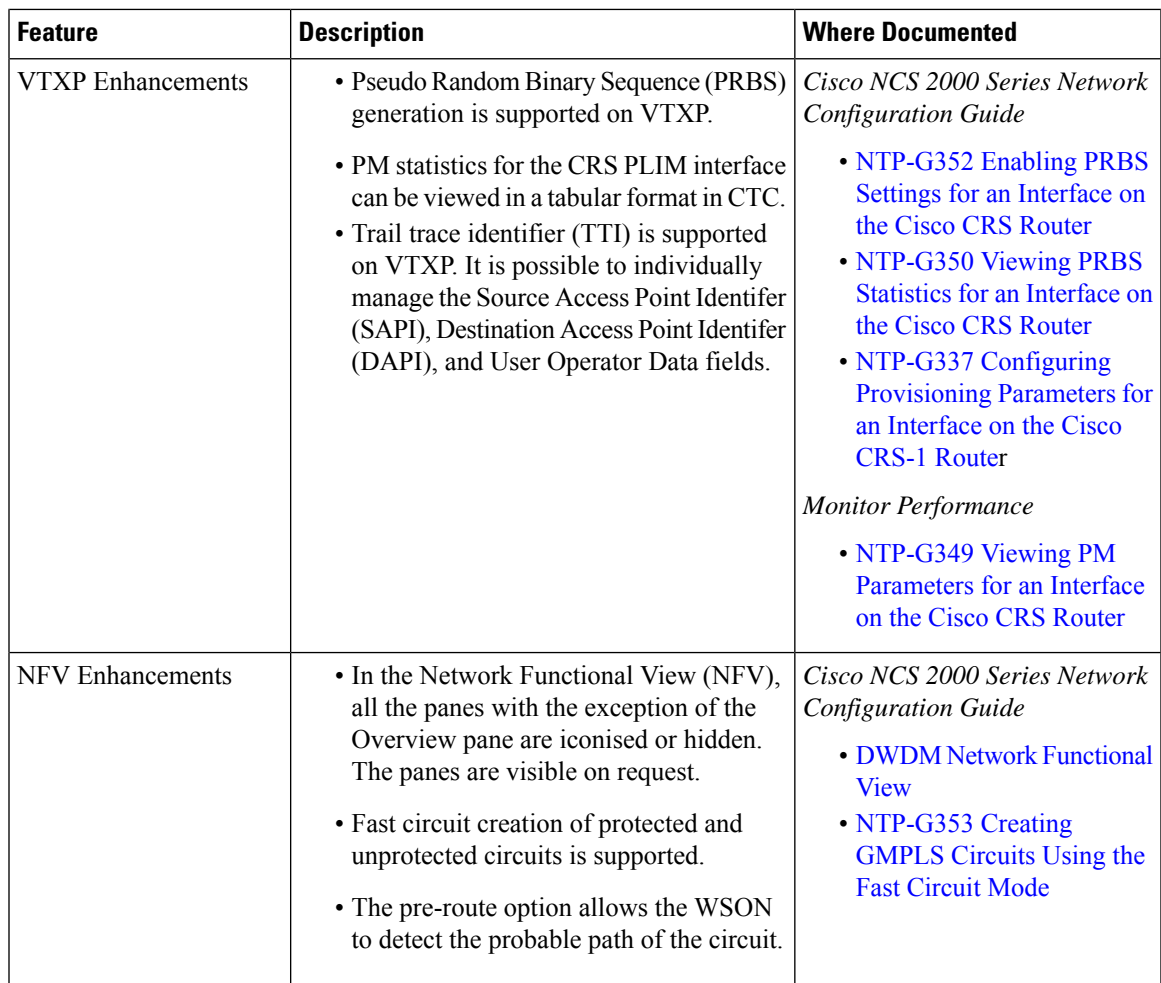

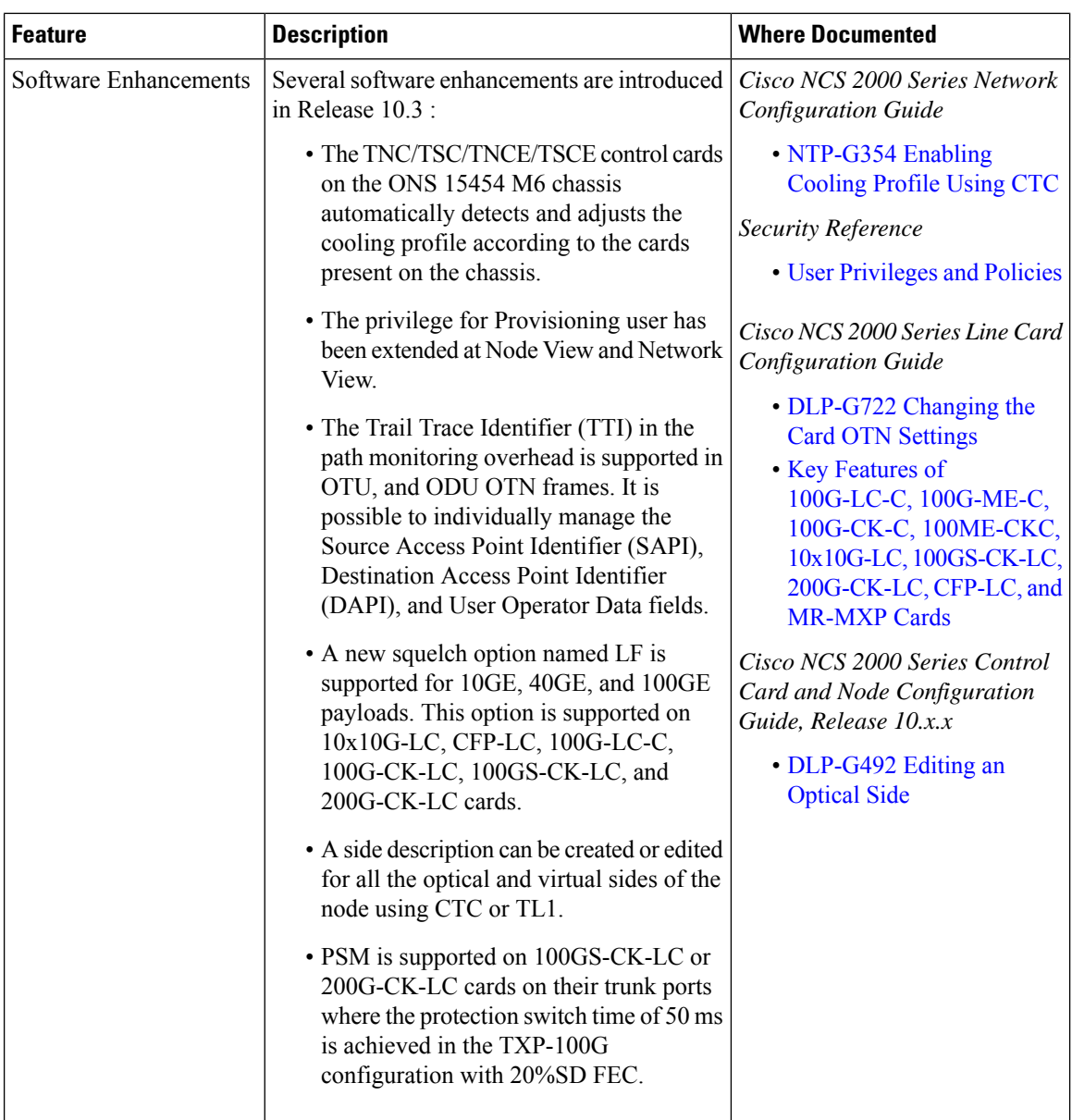

This table summarizes the new and changed information for Release 10.1.0.1, and tells you where the features are documented.

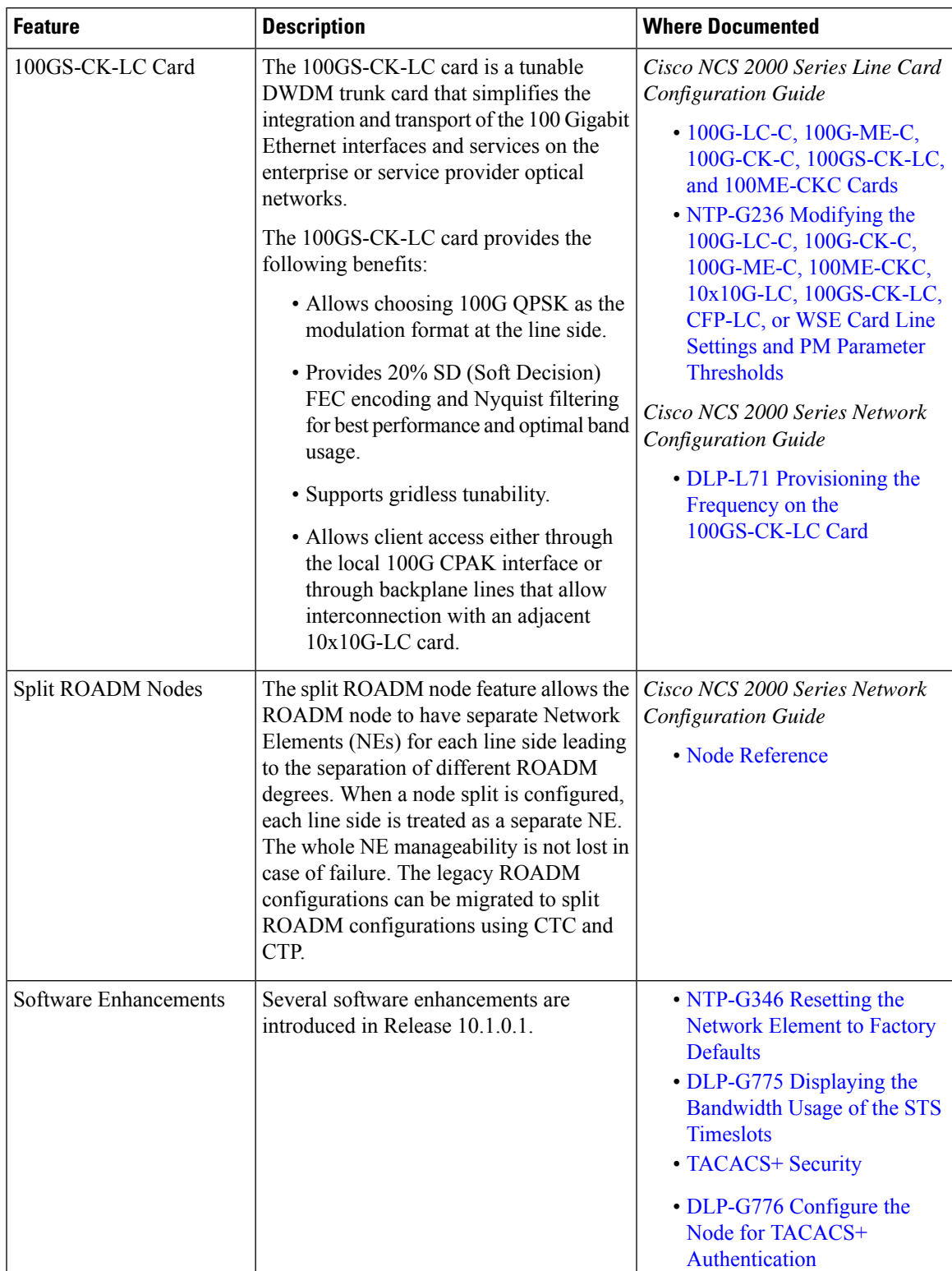

## **Table 10: New and Changed Features - R10.1.0.1**

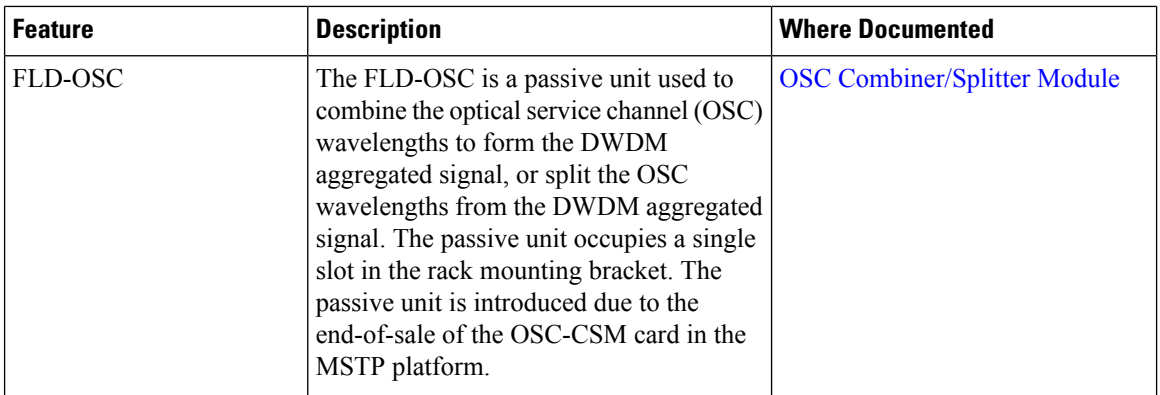

This table summarizes the new and changed information for Release 10.0.2, and tells you where the features are documented.

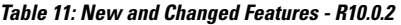

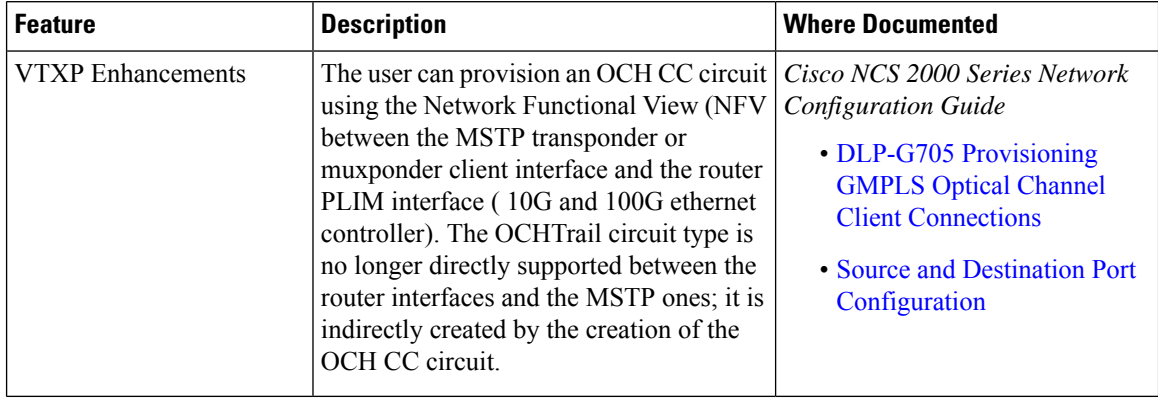

 $\overline{\phantom{a}}$ 

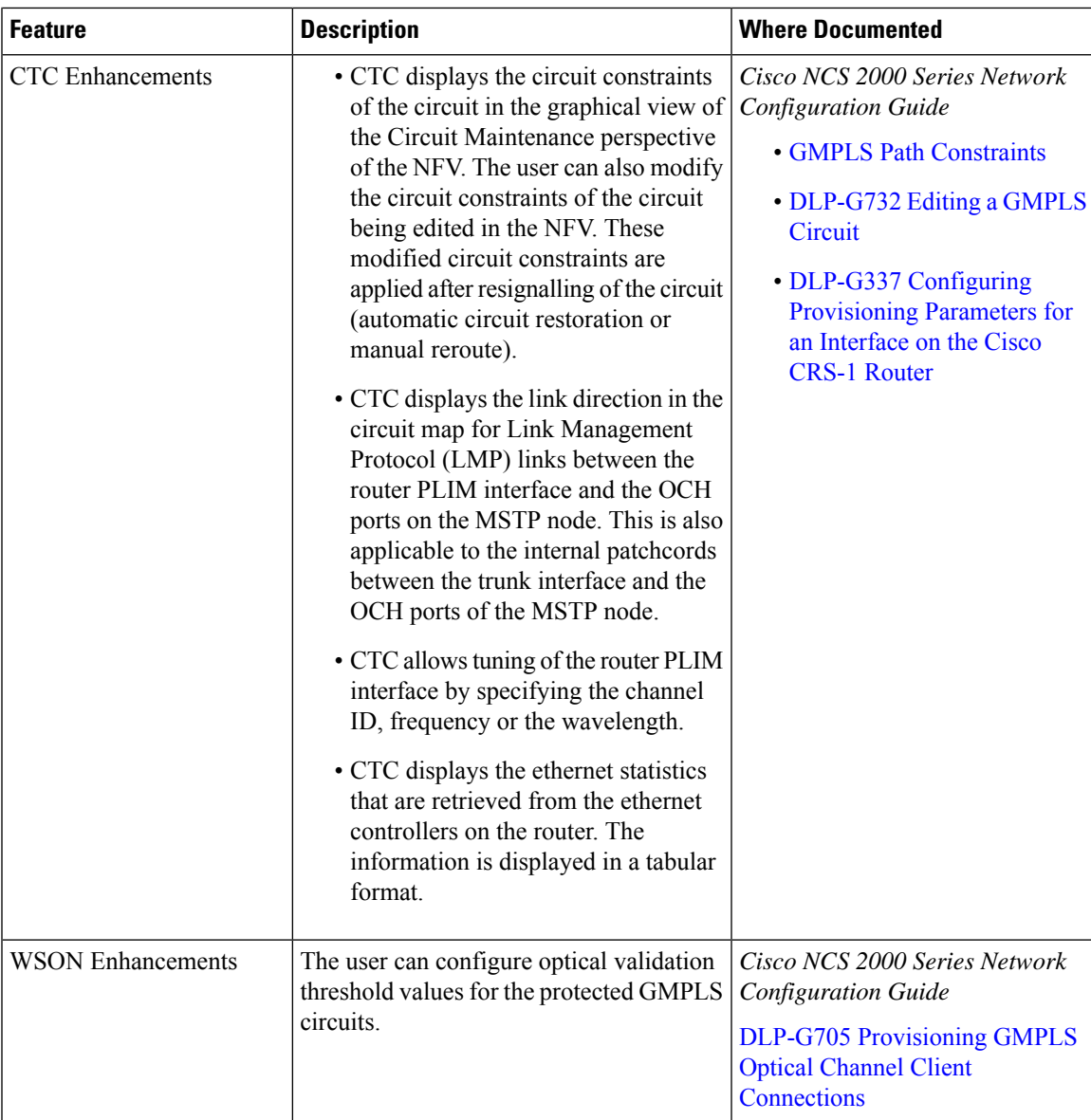

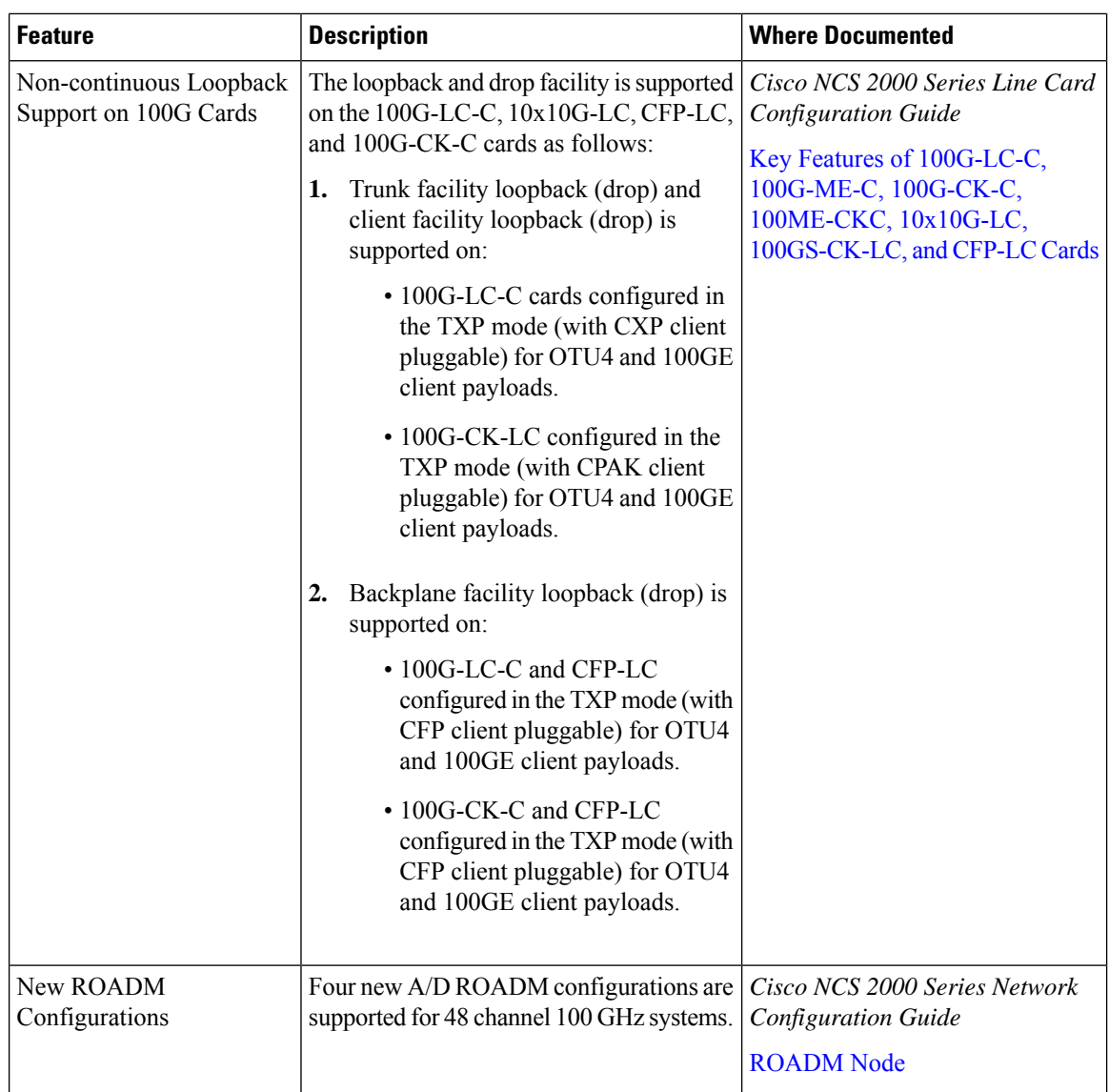

This table summarizes the new and changed information for Release 10.0.1, and tells you where the features are documented.

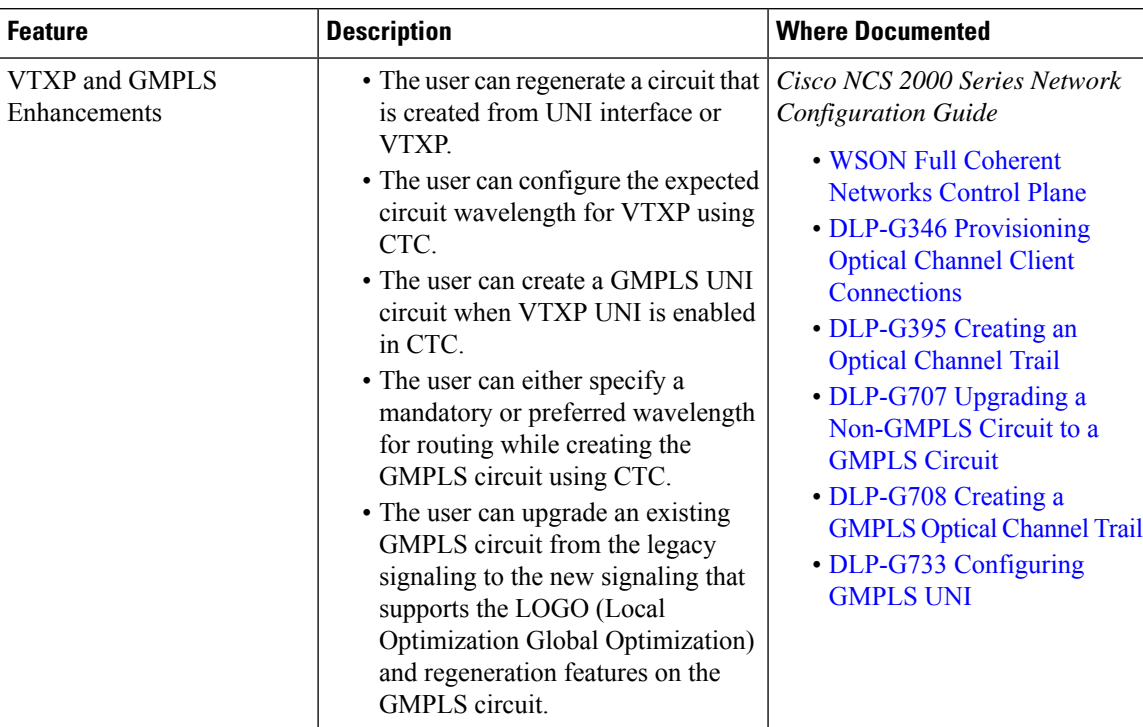

## **Table 12: New and Changed Features - R10.0.1**

**New and Changed Information**